# Die maschinentechnischen **Bauformen und das Skizzieren in Perspektive**

Von

# **Prof. Dipl.-Ing. C. Yolk VDI**  Berlin

Siehente Auflage

Mit 100 Skizzen des Verfassers

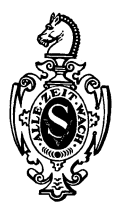

Springer-Verlag Berlin Heidelberg GmbH

ISBN 978-3-662-01885-9 ISBN 978-3-662-02180-4 (eBook) DOI 10.1007/978-3-662-02180-4

AlIe Rechte, insbesondere das der tJbersetzung in fremde Sprachen, vorbehalten. Copyright 1930 and 1939 by Springer-Verlag Berlin Heidelberg Ursprünglich erschienen bei Springer-Verlag o. H. G. Berlin 1939

#### **Aus dem Vorwort zur ersten Auflage.**

Als Schüler Radingers<sup>1</sup> wurde ich frühzeitig an perspektives Zeichnen gewöhnt, und Anklänge zu mancher der folgenden Figuren lieBen sich in meinen Vorlesungsheften finden. Radingers Methode aber - sofern man überhaupt von einer solchen  $s$ prechen kann — habe ich nicht beibehalten. Wer je des verewigten Meisters "ohne jede Vorzeichnung" entworfene Skizzen im Maschinenzeichnen von Riedler bewundert hat, muBte sich klar sein, daB hier eine seltene Vorstellungskraft am Werke war. Der "Kopf" formt und gestaltet den Gegenstand der Skizze, und die "Hand" zeichnet das fertige Bild ab, wie ein aus festem Stoff gefiigtes Modell! Dieser Weg ist fiir den Anfanger und fiir den Ungeiibten nicht gangbar. Er wird sich zuerst nur die einfachste Grundform vorstellen konnen, diese sofort skizzieren und nun den Maschinenteil entwickeln, am Papier gleichsam "bearbeiten" und vollenden. Dieses Verfahren hat Ahnlichkeit mit dem Gestalten eines Werkstückes durch eine Reihe von Arbeitsvorgängen; das Skizzieren wird zu einem Schmieden, Drehen, Hobeln, Bohren, und die Zeichnung muB miihelos allen Formanderungen folgen können.

Somit muBte auch Radingers vollig willkiirliche und nur dem Gegenstand des Bildes in gIiicklichster Weise angepaBte Art der Wiedergabe verlassen und durch eine an wenige einfache Regeln gebundene Darstellung ersetzt werden.

Das Endziel bleibt natiirlich immer das freie, durch keine Schranke eingeengte Skizzieren; den Weg nach solchem Ziele aber mogen die Bilder und Worte auf den folgenden Seiten erleichtern.

Cöln a. Rh., im Winter 1902.

**c. Yolk.** 

<sup>1</sup> Joh. Edler v. Radinger, von 1875 bis 1901 Professor an der Technischen Hochschule in Wien. Als Ingenieur ein Forscher und Künstler, als Lehrer ein Fuhrer zu freudigem Schaffen.

### **Vorwort zur sechsten und siebenten Auflage.**

Die fünfte Auflage dieses kleinen Werkes ist mit stark erweitertem Inhalt und mit einem geanderten Titel erschienen 1.

Auf Grund der Erfahrungen im Unterricht und in der konstruktiven Praxis war ich immer mehr zur Überzeugung gekommen, daB das Gestalten der Maschinenteile mit der Fahigkeit, die Bauformen zu sehen, in der Vorstellung gleichsam zu schaffen, so eng verknupft ist, daB wir die Bauformen zur Grundlage der Konstruktionslehre machen können.

Die sogenannten Maschinenteile oder Maschinenelemente man denke nur an ein Ventil oder eine Schubstange — bestehen selbst wieder aus einzelnen Elementen. Aber auch diese Teile, die man Konstruktionselemente oder Bauteile nennen könnte, eignen sich nicht zu einer planmaBigen, fiir den gestaltenden Ingenieur brauchbaren und wertvollen Einteilung.

Wir dürfen, um mit Reuleaux zu sprechen, nicht "anfangen zu klassifizieren, ohne die Objekte der Klassifikation geniigend weit zurückgespalten zu haben!"

Und so müssen wir bis auf die Bauformen zurückgehen, aus denen die Bauteile oder Baukorper sich zusammensetzen.

Mehrere Baukorper biIden eine Baugruppe, eine Reihe von Baugruppen eine Maschine oder ein Bauwerk.

Daß der Konstrukteur auch die "aus einem Guß" hergestellten Einzelteile aus den verschiedensten Bauformen zusammensetzt, und daB diese Bauformen ganz verschiedene Bauaufgaben zu erfüllen haben, das zeigt sich besonders deutlich, wenn ein Gußstück, z. B. ein Zylinderkopf oder einLager, durch eine geschweiBte Ausfiihrung ersetzt werden soIl.

**1m** Rahmen dieser Arbeit soIl nur das Schauen, Erkennen und Skizzieren der Bauformen geubt werden, aber an vielen Stellen wird auf den Zusammenhang mit dem Konstruieren auf Grund der Berechnung und auf den Zusammenhang der Form mit den

<sup>&</sup>lt;sup>1</sup> Die erste bis vierte Auflage hatte den Titel: "Das Skizzieren von Maschinenteilen in Perspektive".

Forderungen des Zweckes, des Werkstoffes und der Werkstatt eingegangen.

Bei der sechsten und siebenten Auflage konnte ich die Erfahrungen verwerten, die sich aus meiner Mitarbeit im Beirat der Arbeitsgemeinschaft deutscher Konstruktionsingenieure, aus meinen Vortragen in den Berliner Konstrukteurkursen und aus meiner Tatigkeit als Herausgeber der Einzelkonstruktionen aus dem Maschinenbau ergaben.

lch habe versucht, im Sinne einer aufbauenden, gestaltenden Geometrie die Bauformen unserer Maschinen zu entwickeln, von der ebenen Wand bis zum Turbinengehause, dessen Form nur noch durch Schichtlinien festgelegt werden kann.

1m Anhang habe ich auf die Beziehungen hingewiesen, die zwischen diesem Bauen und Schaffen und der das Geschaffene darstellenden Geometrie bestehen. Fur einige wertvolle Rat· schlage, die namentlich die Axonometrie betreffen, bin ich Herrn Professor Dr. Fritz Rehbock (Technische Hochschule Braunschweig) sehr dankbar.

Berlin, im Sommer 1941.

C. **Volk.** 

# **Inhaltsverzeichnis.**

Seite

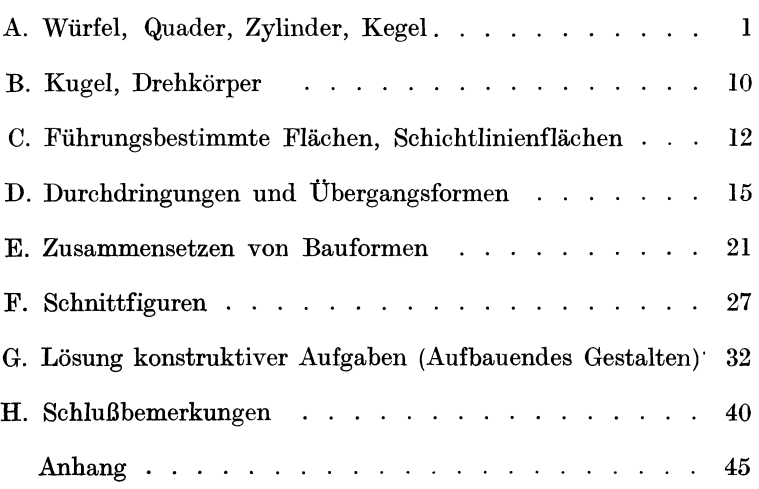

### **A. Wiirfel, Qnader, Zylinder, Kegel.**

Die maschinentechnischen Bauteile, von denen eine Zeichnung in Ansicht, Draufsicht und Seitensicht angefertigt werden solI, sind stets so ausgerichtet, daB die bearbeiteten, ebenen Flachen oder die Drehachsen parallel zu den entsprechenden Bildebenen liegen. Stehen die Bildstrahlen 1 1 rechtwinklig zu den Bild-

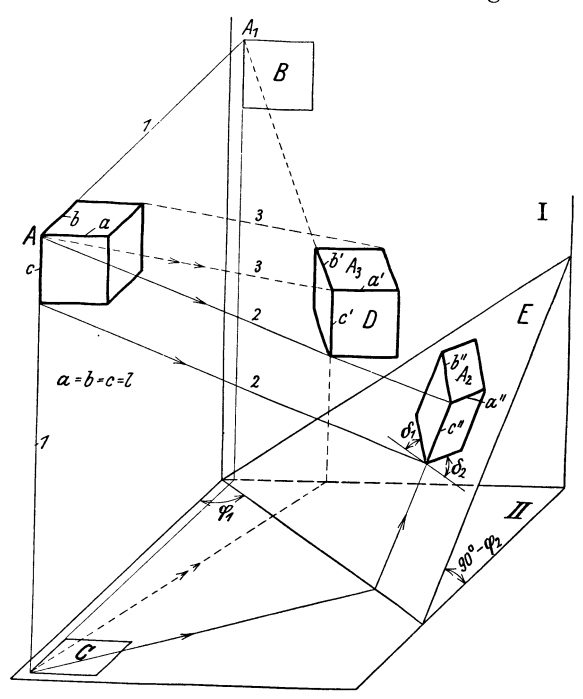

Skizze.1. Rechtwinklige und schiefwinklige Abbildungen eines Würfels.

ebenen *I II* (rechtwinklige Abbildung, normale oder orthogonale Projektion), so erscheint ein Wiirfel (Sk. 1) in allen Rissen (Auf $ri\beta =$  Bild B, Grundri $\beta =$  Bild *C*) als Quadrat. Sollen in einem RiB drei Seiten des Wiirfels (oder eines Bauteils) sichtbar sein, so *muB* der Wiirfel z. B. nach Sk. 1 auf eine geneigte Bildebene *E*  projiziert (Bildstrahl *AA2.l.. E)* oder mit Hilfe geneigter Bildstrahlen

Volk, Bauformen. 7. Aufl. 1

33 abgebildet oder nach Sk. 6 urn eine senkrechte Kante gedreht und dann um eine waagrechte Achse geneigt werden<sup>1</sup>. Wählt man stets die gleichen Drehachsen und die gleichen Drehwinkel, so erhiilt man beim Wiirfel (und bei allen in gleicher Weise gedrehten Bauteilen) stets gleiche Neigung der Kanten und gleiche Verkiirzungsverhiiltnisse *a" /1, b" (1* und *e" /1.* 

Aus der mit Hilfe der rechtwinkligen Abbildung angefertigten Skizze eines Würfels (Aufbauskizze, räumliches Bild, Raumbild, Skizze in Parallel-Perspektive, perspektive Skizze) lassen sich die Skizzen fiir Quadrate, Kreise, Zylinder, Kugeln und sonstige Drehkörper ableiten. Benutzt man den Würfel (Sk.6) oder das entsprechende Achsenkreuz  $x y z$  und die Verkürzungsmaßstäbe in

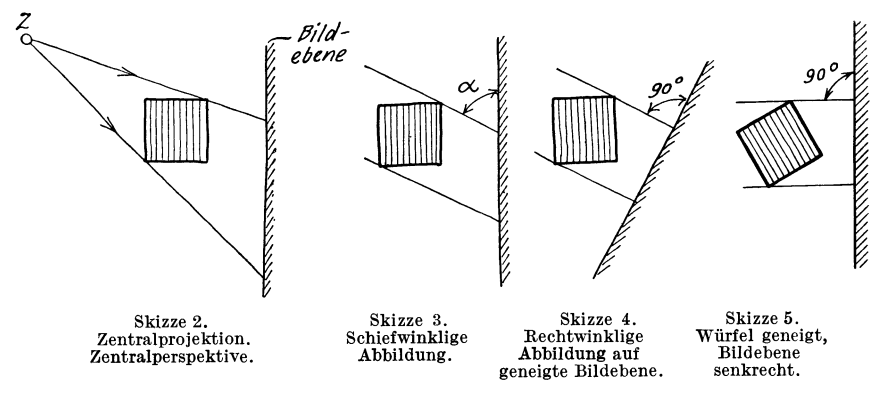

Richtung der Achsen, um von einem Baukörper, dessen Abmessungen gegeben sind, ein Raumbild zu zeichnen, so bedient man sich der rechtwinkligen Axonometrie (maßstäbliches Achsenverfahren). Weitere Angaben iiber Axonometrie und schiefwinklige Parallelprojektion (Sk. 1, Bild *D)* sind im Anhang enthalten.

Da der Wiirfel nach Sk. 6 die Grundlage fiir die in diesem Buch gezeigten Aufbauskizzen bildet, soll diese Darstellung näher erläutert werden. Der Würfel ist derart geneigt, daß keine seiner Kanten mit der (senkrechten) Bildebene parallel ist und die urspriinglich senkrechten Kanten auch im perspektiven Bild senkrecht erscheinen.

<sup>1</sup> Vgl. die Grundsatzskizzen 2 bis 5.

In Sk. 6 ist der Grundriß des Würfels um den Winkel  $\varphi_1$  gedreht, der AufriB um den Winkel pz gekippt (Drehachse *AA)* und der Wurfel auf die Seiten-

ebene dient) projiziert. (Dreht man nicht einen Wiirfel, sondern ein Achsenkreuz um die Winkel  $\varphi_1$  und  $\varphi_2$ , so erhalt man das Achsenkreuz *XYZ.)* Die Winkel  $\delta_1$  und  $\delta_2$  und die Verkiirzungsverhaltnisse sind von der GroBe der Winkel  $\varphi_1$  und  $\varphi_2$  abhängig. Man wird  $\varphi_1$ und  $\varphi_2$  so annehmen, daB sich gute und einfach zu zeichnende Bilder ergeben. Wahlt man z. B.  $b'' = c'' = 2 a''$ , macht man also die nach rückwärts laufende Kante a'' halb so lang als jede der beiden anderen Kanten, oder die Verkiirzung in Richtung der X-Achse doppelt so groB als in Richtung der *Y*und Z-Achse, so erhalt man durch Zeichnung oder Rechnung (siehe S. 47) Winkel  $\varphi_1 \approx \varphi_2$  $\approx$  20° (genauer  $\varphi_1 = 20$ °

riBe bene (die hier als Bild-

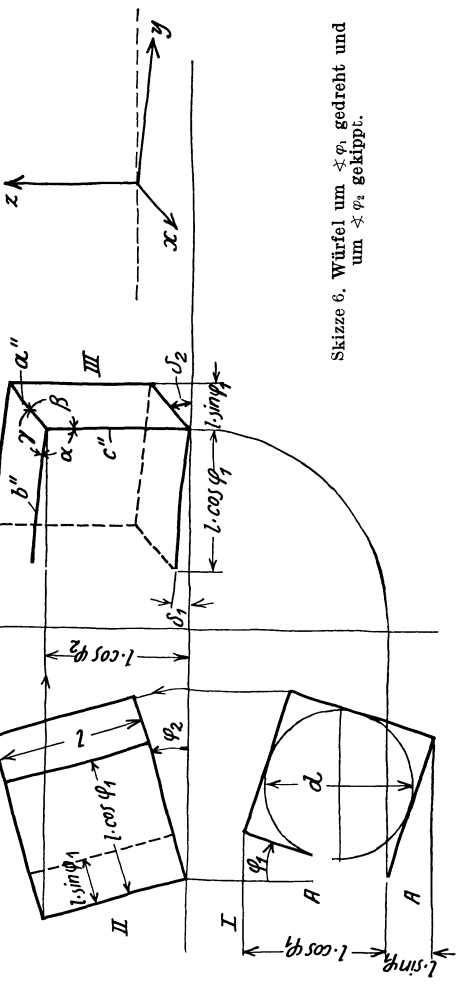

40',  $\varphi_2 = 19^\circ 26'$ ). Ferner wird  $\measuredangle \alpha \approx 97^\circ 10'$  und  $\measuredangle \beta = \measuredangle \gamma$  $\approx 131^{\circ} 25'$  oder  $\phi \otimes \phi_1 \approx 7^{\circ} 10' \approx 7^{\circ} 10 \phi \otimes \phi_2 \approx 41^{\circ} 25' \approx 42^{\circ}.$ 

Diese Neigung der Wurfelkanten oder der Achsen kann auch aus  $\sin \delta_1 = \frac{1}{8}$  und cos  $\delta_2 \approx \frac{3}{4}$  bestimmt werden (Sk. 11a). Die nach Sk.5 oder 6, also auf dem Wege der rechtwinkligen Abbildung erhaltenen Skizzen haben einige Almlichkeit mit den Bildern der Zentralperspektive. Man spricht daher von Parallel-Perspektive und mit einer gewissen Annaherung von perspektiven<sup>1</sup> Bildern. Der ursprüngliche Sinn des Wortes .perspicere" (hindurchsehen) rechtfertigt ja keineswegs den ausschlieBlichen Gebrauch der Bezeichnung "Perspektive" für die mit Hilfe der Zentralprojektion gewonnenen Bilder.

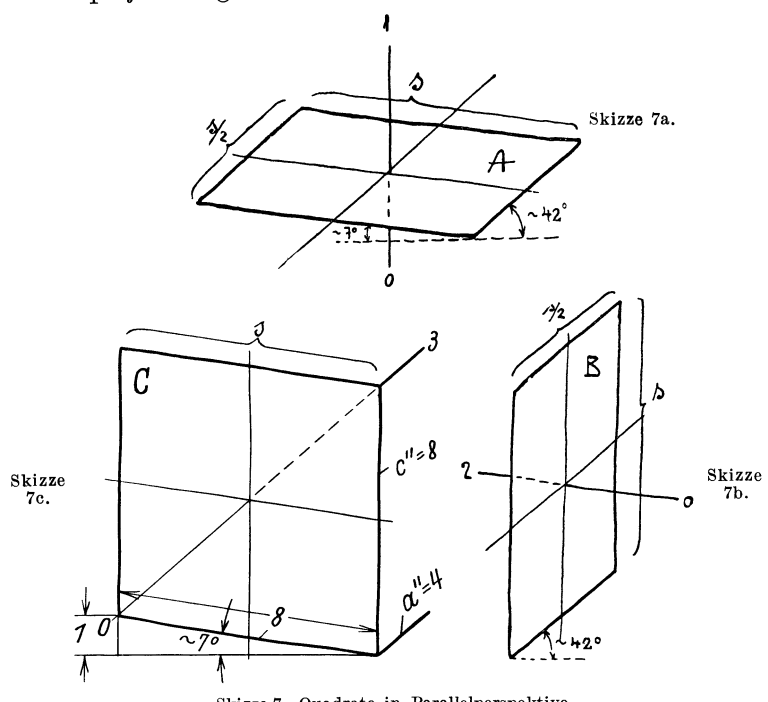

Skizze 7. Quadrate in Parallelperspektive. Zu Sk.7c. Die Winkel 7° und 42° kann man auch auf folgende Weise bestimmen: Man zeichne  $\leq \delta_i \approx 7^\circ$  aus  $s$  und  $s/8$ , trage  $s = c''$  nach oben auf, ziehe die Diagonale 0-3 und parallel dazu  $a'' = s/2$ .

An Hand der Sk.6, Bild III, kann das Skizzieren von Quadraten und Rechtecken, ferner das Skizzieren von ebenflachig begrenzten K6rpern entwickelt werden. Beim Skizzieren von Quadraten (Sk.7) ziehe man zuerst die (gestrichelte) waagrechte Linie, trage dann die Winkel an und gebe den Seiten die richtige

<sup>&</sup>lt;sup>1</sup> Diese Wortform wird an Stelle von "perspektivisch" empfohlen. Vgl. ., retrospektiv".

Lange. Beim freihandigen Entwerfen von Skizzen beaehte man, daß  $42^{\circ}$  nahezu  $45^{\circ}$  und  $7^{\circ} \approx$  ein Seehstel davon ist (vgl. Sk. 7c).

Den Körper nach Sk. 8a erhält man aus dem Würfel Sk. 6, Bild III, dureh Wegschneiden oder Hinzufiigen von Teilen. Der

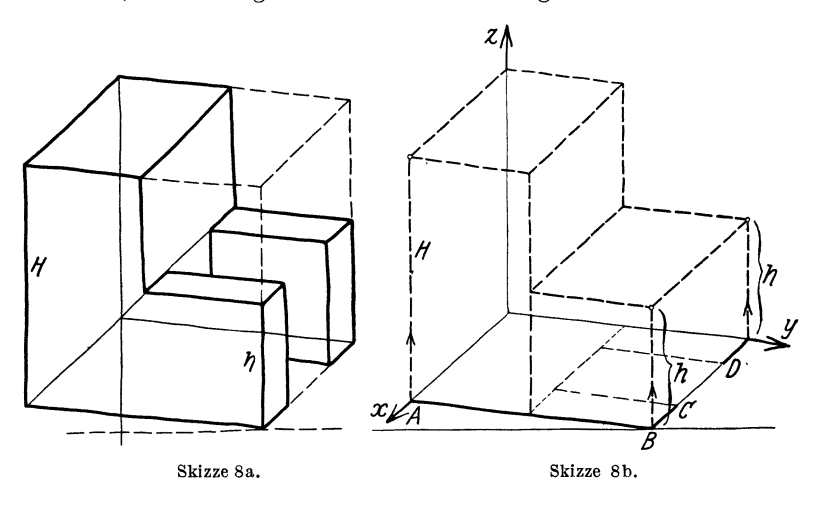

gleiche Korper ist in Sk. 8b mit Hilfe des Achsenkreuzes X *YZ* aus dem GrundriB *ABOD* usf. entwickelt.

In Sk. 9 ist ein Wiirfel in drei verschiedenen Lagen dargestellt.

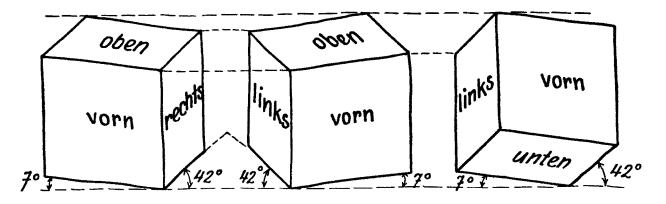

Skizze 9. Verschiedene Wiirfellagen.

Der 1. Wiirfel entspricht der Sk. 6, Bild III. In Anlehnung an den 2. Wiirfel erhiilt man Bilder, bei denen die 7°-Linien nach rechts, die 42°-Linien nach links laufen, nach dem 3. Würfel erhält man Bilder in Druntersicht<sup>1</sup>.

<sup>1</sup> Bilder in Parallelperspektive soll man so betrachten, daB die Sehrichtung mit der Richtung der Bildstrahlen zusammenfiillt. AlIe Skizzen nach Sk. 12 betrachte man aus einiger Entfernung von vorne, Bildebene

Die Druntersicht (vgl. Sk. 10) wird verwendet, falls die Unterseite eines Bauteiles betrachtet werden solI. Druntersichten sind etwas schwieriger zu zeichnen, tragen aber, ahnlich wie die Bilder von Hohlformen (Sk. 84), sehr zur Kraftigung des Vorstellungsvermogens bei, freilich nur dann, wenn die Bilder nicht mehr oder weniger mechanisch aufgezeichnet, sondern wirklich auf Grund

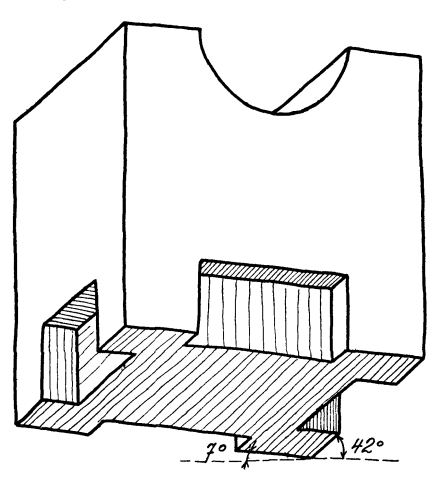

Skizze 10. Druntersicht.

der Anschauung entworfen und als raumliche Gebilde empfunden werden.

Aus den Sk. 6 und 7 lassen sich auch die Regeln für das Zeichnen der Kreise und Zylinder ableiten. Man braucht nur in die Seitenflächen des Würfels oder in die Quadrate nach Sk. 6 Kreise einzuzeichnen und die EIIipsen aufzusuchen, die bei der Abbildung dieser Kreise entstehen. Aus den Skizzen 7 a, b, c erhält man die Sk. II, aus dem Wurfel Sk. 6 den Wurfel Sk.12.

Dieser Wurfel ist dem Normblatt DIN 5 entnommen, das der Arbeitsausschuß für Zeichnungen nach meinen Vorschlägen aufgestellt hat. Man beachte die Regeln fiir das Zeichnen der Ellipsen  $E_1$ ,  $E_2$  und  $E_3$  in den drei Hauptlagen. Über das Zeichnen von ElIipsen, die anderen Kreislagen entsprechen, s. Sk.20.

In Sk. 11 a ist die Hauptachse (groBe Achse) der Ellipse waagrecht, also rechtwinklig zu *01.* Dies folgt auch aus einem Vergleich von Sk. **11** a mit Sk. 6. Die groBe Achse entspricht dem Kreisdurchmesser *d,* der parallel zur waagrechten Drehachse *AA*  liegt und daher bei der Drehung um diese Achse seine GroBe und Richtung beibehält. Die obere Würfelseite (Sk. 6) ist unter dem  $\leq \varphi_2$  zur Bildebene geneigt. Der zu *AA* senkrecht stehende

etwas nach riickwarts geneigt. Bei den Skizzen nach Sk. 94 bis 97 (schiefe Parallelprojektion) gehen die Bildstrahlen von rechts oben schrag zur lotrechten und bei Sk. 100 von vorne unter 45° zur waagrechten Bildebene.

Kreisdurchmesser verkürzt sich daher (mit  $\leq \varphi_2 \approx 19^{\circ} 26'$ ) auf *d* sin 19° 26'  $\approx 0.33$  *d*  $\approx \frac{1}{3}$ *d*, d.h. die Nebenachse (kleine Achse) der Ellipse  $E_1$  ist ein Drittel der großen Achse. (Vgl. Sk. 13.)

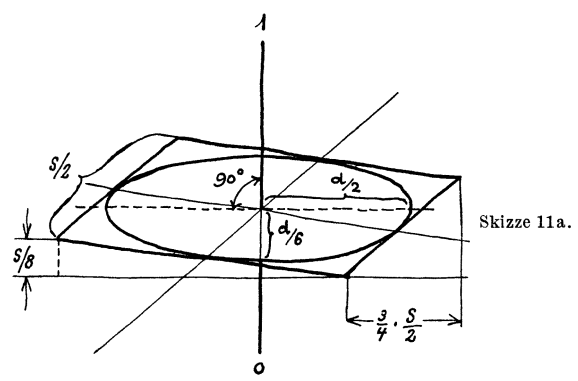

(Nach Sk. 6 ist die Würfelseite  $s = d \cdot \cos \varphi_2 \approx 0.94 d$  und  $d \approx 1.06 s$ .)

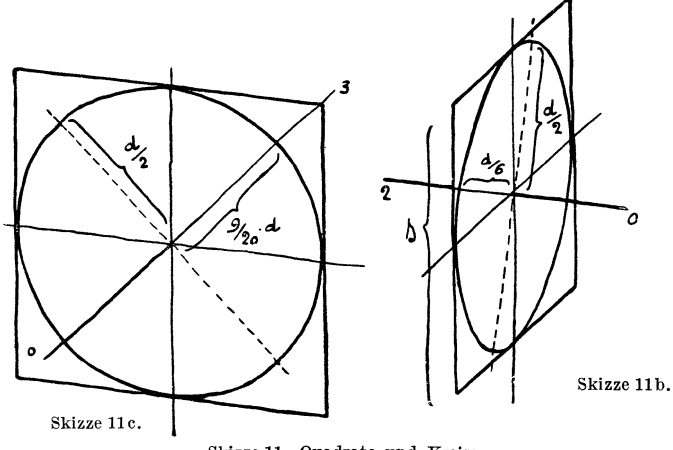

Skizze 11. Quadrate und Kreise. (Nur Erklirungsfigur! Belm Zelchnen der Elllpsen verfahre man nach Sk.14.)

Eine kreisformige Scheibe nach Sk. 11 a mit einer Achse *01* gleicht einem Kreisel. Es solI daher fiir die rechtwinklig zur Kreisflache stehende Achse O1 der Ausdruck "Kreiselachse" gebrauchtwerden, um Verwechselungen mit anderen Achsen zu vermeiden.

Die aus Sk. 12 ersichtliche rechte Seitenfläche des Würfels stimmt mit der oberen Deckfläche überein. Daher stimmt die Ellipse  $E_2$  mit der Ellipse  $E_1$  in bezug auf die Größe und die relative Lage uberein. Die Kreiselachse *02* ist parallel zur 7° -Linie und steht rechtwinklig zu der (gestrichelten) groBen Achse.

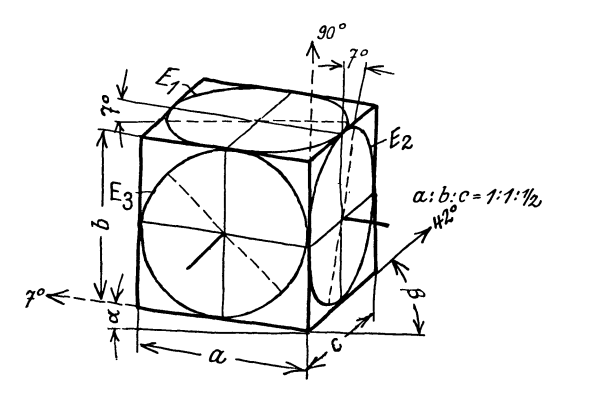

Skizze 12. Wiirfel mit Kreisen nach<br>DIN 5. Winkel  $\alpha$ und  $\beta$  entsprechen<br>den Winkeln  $\delta_1$  und  $\delta_2$  der Sk. 6, die Selten *a, b* und c, **den Setten** *b", e"*  und *a".* Besitzt die Wiirfelseite die wahre Länge  $l$ , so ist  $a = b = 2c = 0.94 l$ <br>
(Sk. 6). Dies wäre zu beachten, falls ausnahmswelse eine Zeichnung nach Sk.12 genau maSausgeführt werden solIte.

Regeln fiir das Zeichnen der Ellipsen. Ellipse *E,:* GroBe Achse rechtwinklig zu 90° (waagrecht). Achsenverhältnis 1 : 3.  $-$  Ellipse  $E_i$ : Große Achse rechtwinklig zu 7°. Achsenverhältnis 1:3. - Ellipse  $E_3$ : Große Achse rechtwinklig zu 42°. Achsenverhältnis  $\approx 9$ : 10.

Die Ellipse  $E_3$  (vgl. 11c) weicht nur wenig von der Kreisform ab (Achsenverhältnis  $\approx 9 : 10$ ).

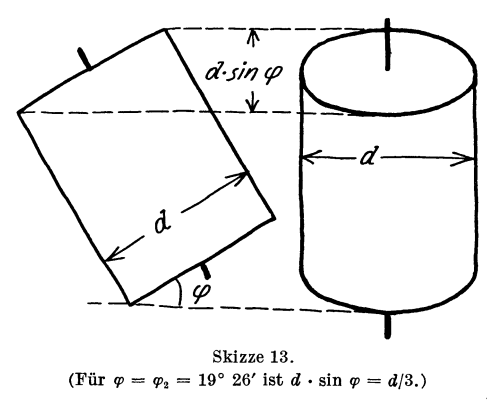

In allen drei Bildern steht die Kreiselachse rechtwinklig zu der Hauptachse der Ellipse. Dies ergibt sich auch aus nachstehender "Oberlegung:

Wirdder Zylinder,den Sk.13 darstellt, umeinen beliebigen Winkel *cp* geneigt, so erscheint im Bild die obere Deckflache als Ellipse mit der

großen Achse *d* und der kleinen Achse *d* sin  $\varphi$ . Die Zylinderachse (Kreiselachse) steht rechtwinklig zur groBen Achse der Ellipse. Dies gilt natiirlich auch fiir jede andere Zylinderlage.

Regel fur das Zeichnen der Kreis-Zylinder: Manziehe stets zuerst die Kreiselachse, welche rechtwinklig auf der

Kreisflache steht und unter 7°, 42° oder 90° geneigt erscheint. Rechtwinklig zur Kreiselachse liegt die groBe Achse der Ellipse, deren Länge man passend wählt. Je nach der Lage der Kreiselachse mache man die kleine Achse der Ellipse  $\frac{1}{3}$  oder  $\frac{9}{10}$  der großen Achse, zeichne zuerst (vgl. Sk. 14) die Kuppen *(kk)* , dann die flachen Stücke (ff) und füge, falls erforderlich, noch die beiden Kreisdurchmesser (II z. d. Wurfelkanten) hinzu. Beim kräftigen Nachziehen der Figur wird die groBe Achse nicht ausgezogen, da sie im Gesamtbild stört.

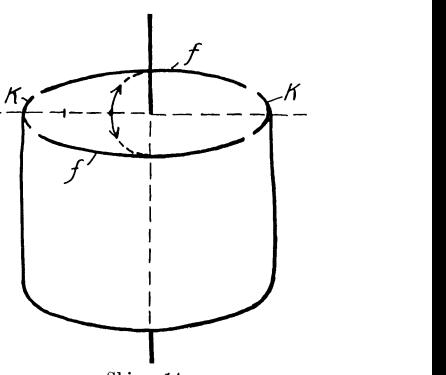

Skizze 14.

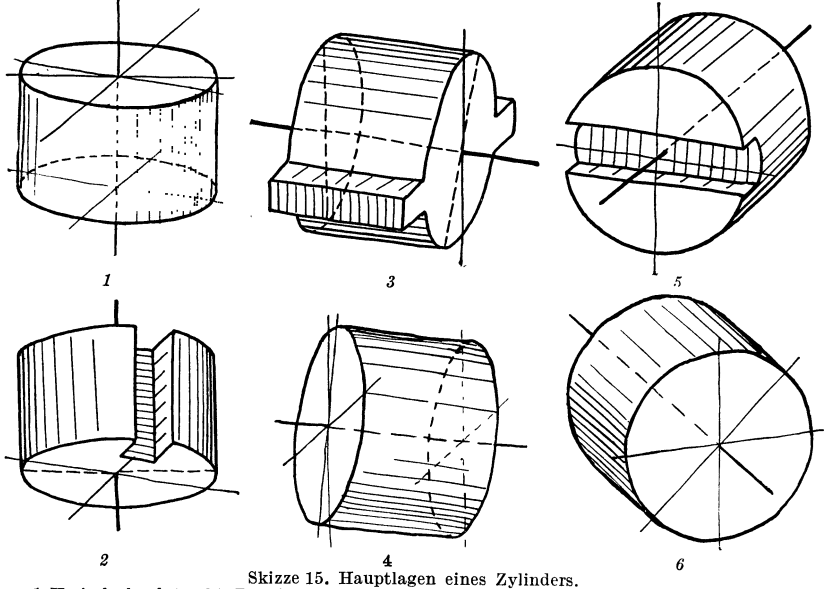

**1.** Kreiselachse lotrecht, Draufsicht. 3. Kreiselachse lotrecht, Draufsicht. 3. Kreiselachse unter 7°, Ansicht von rechts. 4. Kreiselachse unter 7°, Druntersicht. 5. Kreiselachse unter 42°, Ansicht von links. 6. Kreisela

Fiir die wichtigsten Lagen der Zylinder ergeben sich die in Sk. 15 dargestellten Bilder (Drauf- und Druntersicht, Ansicht von links und rechts).

Beim Zeichnen eines Kegels geht man vom Grundkreis aus, errichtet die Rohe *H,* nimmt die Spitze *S* an und zieht von *S*  Beriihrende an den Grundkreis (Sk.16). BeimKegelstumpf (Sk.17) zeichnet man die den Kreisen  $K_1$  und  $K_2$  entsprechenden Ellipsen und zieht die Berührenden. Aus Sk. 16 ist auch der Schnitt eines Kegels mit einer zur Kegelachse parallelen Ebene zu erkennen.

Die Skizzen sollen im wesentlichen vollig freihandig entworfen werden. Durch oftmaliges Zeichnen der grundlegenden Skizzen suche man das richtige AugenmaB fiir die Lage der Achsen und die verschiedenen Langen zu erhalten. Sind aber fiir einen be-

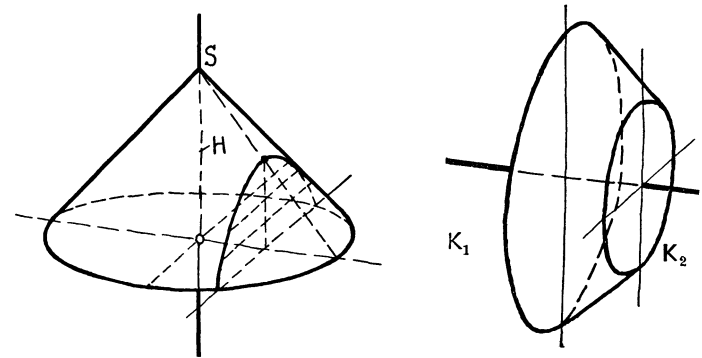

Skizze ] 6. Kegel mit Hyperbelschnitt. Skizze 17. Kegelstumpf.

stimmten Zweck besonders sorgfaltig ausgefiihrte Skizzen erwünscht, so können folgende Hilfsmittel verwendet werden: 1. Vierecke mit den Winkeln 41° 25', 90°, 97° 10' und 131° 25' (Kanten mit MaBeinteilung). 2. Linienblatter, die mit einem Netz von Strichen in Richtung 7° und 42° versehen sind. (Man zeichne unmittelbar auf diesen Blattern oder lege durchscheinendes Papier dariiber.) 3. Schablonen oder Vorlagen fiir die Ellipsen.

### **B. Kugel, Drehkörper.**

Das Bild einer Kugel in rechtwinkliger Parallelprojektion ist ein Kreis (Sk. 18). Denkt man sich die Kugel in einem Wiirfel nach Sk. 12 eingeschlossen, so erkennt man, daB eine durch den Kugelmittelpunkt gehende Ebene *E,* die parallel zur oberen Deckfläche des Würfels liegt, die Kugel in einem größten Kreis (Äquator) schneidet, der sich als Ellipse  $E_1$  abbildet.

Parallel zu *E* liegende Ebenen schneiden die Kugel in kleineren Kreisen. Die entsprechenden Ellipsen beriihren den UmriB der Kugel und weisen das Achsenverhaltnis 1: 3 auf.

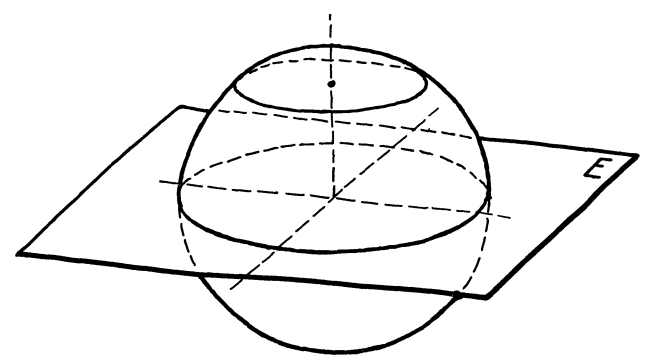

Skizze 18. Kugel in Paralielperspektive, Achsenlage nach Sk. 12.

Das eben Gesagte gilt sinngemäß auch für schneidende Ebenen, die zu der vorderen oder der rechten Seitenflache des Wiirfels parallel sind.

Beim Darstellen von Drehkorpern beachte man, daB sie (genau wie die Kugel in Sk.1S) von Ebenen rechtwinklig zur Drehachse in Kreislinien geschnitten werden und daB diese Kreise sich als Ellipsen abbilden, deren groBe Achse waagrecht liegt  $(E_1$  in Sk. 12). Die äußere Begrenzungslinie ("Umriß") des Drehkorpers beriihrt die erwahnten Ellipsen (Sk. 19). Zu den Drehkorpern gehören auch die Krümmer. Bei der Aufbauskizze eines Kriimmers wird man aber nicht von den erwahnten Kreisschnitten ausgehen, sondern einen Kreis, der sich als Ellipse abbildet, um eine Drehachse *D-D* schwenken.

Das in Sk. 20 gezeigte Verfahren laBt erkennen, daB man auf diese Weise auch Kreise, die in beliebig geneigten Ebenen liegen, zeichnen kann.

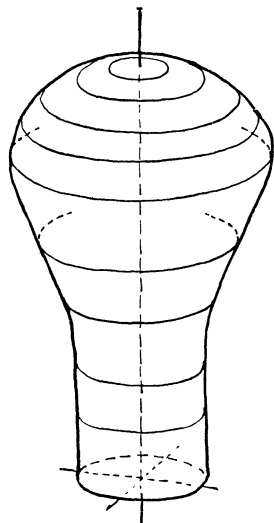

Skizze 19. Drehkorper in Parallelperspektive. Achsenlage nach Sk.12.

Man denke sich die Ellipse  $E_2$  allmählich in die Lage  $E_1$  gebracht. In den Zwischenlagen behalt sie die Lange der groBen Achse und die Lange und Neigung des Durchmessers *d* bei.

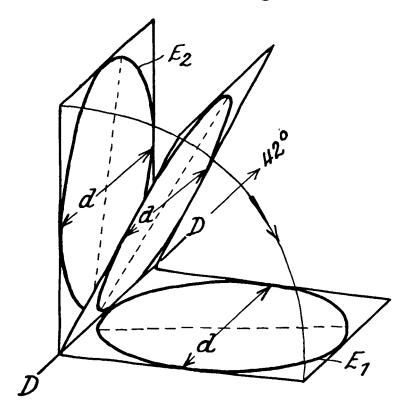

Skizze 20. Verschiedene Kreislagen. (GroBe Achsen gestrlchelt.)

In Stellung  $E_2$  sieht man die rechte, in Stellung  $E_1$  die linke Seite der Kreisflache, dazwischen liegt eine Stellung, in der die Kreisflache als gerade Linie in Richtung D-D erscheint.

### **c. Fiihrungsbestimmte FUichen, SchichtlinienfHichen.**

In den Abschnitten A und B sind vornehmlich jene Flachen behandelt, die sich auf den

Maschinen zur Holz- und Metallbearbeitung durch Drehen, Frasen oder Hobeln herstellen lassen.

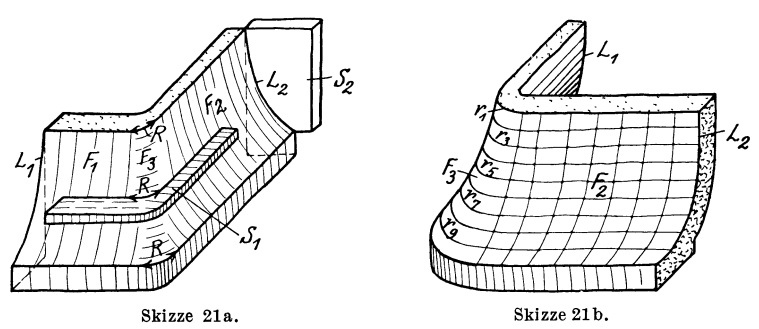

Bei groBeren GuBstiicken, bei der Schablonenformerei, Lehmformerei usf. kommen auBer den Drehflachen oft Flachen nach Sk. 21 a oder Sk. 21 b vor.

Die Flächen  $F_1$  und  $F_2$  (Sk. 21a), die mit entsprechend geführten Schablonen  $(S_2)$  geformt werden können, sind allgemeine Zylinderflächen, hingegen ist die Fläche  $F_3$  eine durch die Leitlinien  $L_1$ und  $L_2$  und die Schablone  $S_1$  bestimmte Schiebungsfläche, die ich hier, wo von den Beziehungen des Konstrukteurs zur Formerei die

Rede ist, als führungsbestimmte Fläche bezeichnen will. Es handelt sich für den Konstrukteur nicht um die Darstellung dieser Flache im Sinne der darstellenden Geometrie, sondern um den Aufbau eines Körpers, um eine Anweisung an die Formerei, es handelt sich um aufbauendes Gestalten.

In Sk. 22a stoßen die Zylinderflächen  $Z_1$  und  $Z_2$  unmittelbar zusammen.

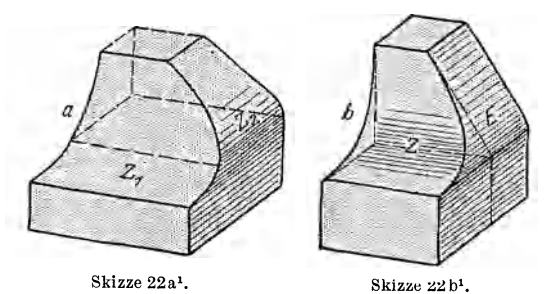

An Hand der Sk. 22a sei noch darauf hingewiesen, daB die scharfe (oder gerundete) Kante, die bei der Durchdringung zweier Zylinder  $Z_1$  und  $Z_2$  entsteht, von der Wahl der Leitlinien abhangt und inmanchenFallen

eine unschöne Doppelkrümmung aufweist.

Mit Riicksicht auf den ruhigen, klaren Verlauf der Kante und wegen der einfachen, billigen Herstellung empfehle ich, die Form 22 a durch die Form 22 b zu ersetzen, bei der ein Zylinder *Z* 

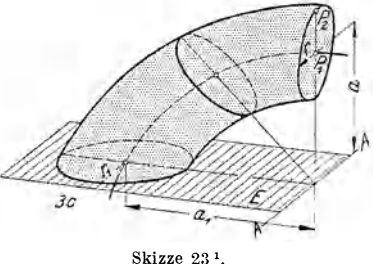

mit einer Ebene *E* zusammentrifft. Zwischen *Z* und *E* kann eine Rundungsflache nach Sk. 21 eingeschaltet werden.

Sk.23 stellt eine fiihrungsbestimmte Flache dar, bei welcher die Erzeugende ein Kreis mit veranderlichem Halbmesser ist; die Kreisebene *E* wird um die Achse *AA* geschwenkt und der Abstand  $a_1$  auf *a* verringert.

<sup>1</sup> Aua Yolk: Gehause, Maschinenbau, 1927, S.652. Vgl. auch Yolk: Der konstruktive Fortschritt,ein Skizzenbuch, Berlin: Springer-Verlag, 1941.

14 Fiihrungsbestimmte Flachen, Schichtlinienflachen.

In Sk. 21 a war angenommen, daB die Rundung der Flache *F 3*  mit gleichbleibendem Halbmesser *R* ausgefuhrt wird. In Sk. 21 b nimmt aber der Halbmesser von  $r_1$  bis  $r_{10}$  zu. Liegen die Mittelpunkte zu diesen Halbmessern in einer Senkrechten, so ist die Übergangsfläche  $F_3$  offenbar eine Drehfläche, die mit einer drehbaren Schablone geformt werden kann. Liegen aber die Mittel-

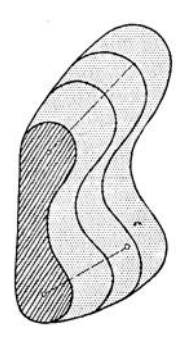

Skizze 24.

punkte nicht senkrecht ubereinander, so ist die genaue Festlegung von  $F_3$  nur durch Schichtlinien möglich, d. h. man gibt der Modelltischlerei und Formerei die Schnittkurven des verlangten Körpers mit einer Schar von parallelen Ebenen an.

Bei Sk. 25 wird der Übergang von der oberen Flache *Z* (allgemeine Zylinderflache) zur ebenen Seitenflache *E* durch Kreisbogen *B* von unveranderlichem Halbmesser bewirkt, bei Sk.26 durch Ellipsen oder Parabeln.

Schichtlinienfläche. Bei schwach beanspruchten Gußstücken, bei denen die Form oder die Wandstarken nicht ganz

genau eingehalten werden mussen, kann der Konstrukteur dem Former die Ausfiihrung derartiger Flachen ziemlich selbstandig uberlassen, in anderen Fallen mussen aber die Abmessungen der Bauteile und der Kerne durch zahlreiche Schichtlinien,

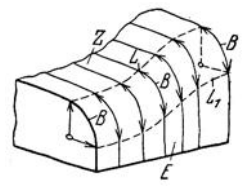

Skizze 25. Dbergang von *Z* nach *E* durch fiihrungsbestimmte Flache.

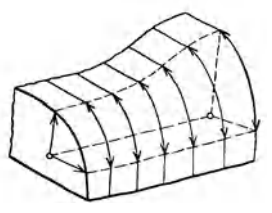

Skizze 26. Übergang durch Schichtlinienfläche.

durch ein Rippenmodell, durch Lehren zum Nachmessen usf. gesichert werden. In manchen Fallen (Turbinenschaufeln, Peltonbecher, Luftschrauben) sind 2 oder selbst 3 Scharen von Kurven erforderlich. Man beachte auch Sk. 24 bis 26, 60 und 61.

# **D. Durchdringungen und Übergangsformen. I. Durchdringungen.**

Regel: 1st die Durchdringung zweier Flachen *A*  und *B* zu bestimmen, so lege man eine Hilfsfläche C und ermittle die Schnittfigur zwischen *A* und *C* und dann zwischen *B* und

 $C.$  Wo diese beiden Schnittfiguren sich

schneiden, sind Punkte der Durchdringungskurve.

Die Hilfsflache wird so gelegt, daß sich möglichst einfache Schnittkurven ergeben.

Bei Aufbauskizzen geniigen natiirlich zwei oder vier Punkte der Durchdringung.

1. Beispiel: Ein Zylinder *B* durchdringe einen Zylinder *A* (Sk. 27).

Man zeichne zuerst den Zylinder *A* und die vordere Grundflache von *B* samt allen Mittellinien. Eine Hilfsebene  $C$  durch beide Zylinderachsen ergibt als Schnittfigur mit *A* ein Rechteck und ebenso mit *B* ein Rechteck.

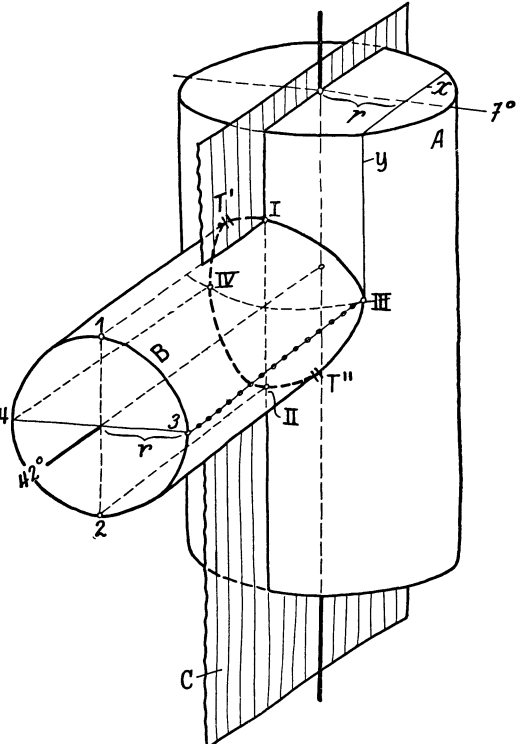

Skizze 27. Durchdringung zweier Zylinder.

Die Punkte *I* und *II* sind also Durchdringungspunkte. Weitere Punkte bestimmt man mit Hilfe von Ebenen, die zu  $C$  parallel sind.

Den am weitesten rechts (oder links) liegenden Punkt erhalt man offenbar durch eine Ebene, die von C den Abstand r hat und den Zylinder Bin 3 (oder 4) beriihrt. Tragt man den Abstand *r*  auf der Deckflache des Zylinders *A* auf und zieht die Schnittlinien *x* und *y,* so erhalt man in *III* den gesuchten Durchdringungspunkt.

Auf gleiche Weise oder durch bloßes Übertragen erhält man

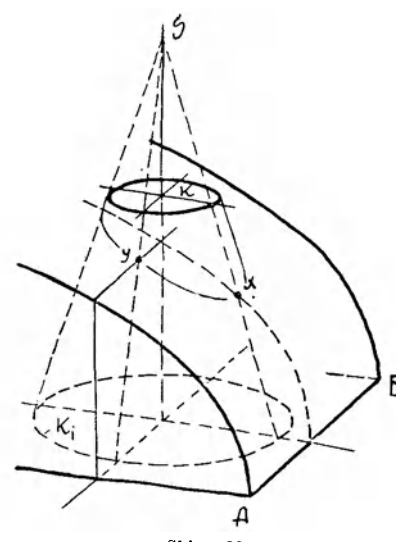

den Punkt *IV.*  Beim Zeichnen der Durch-

dringungskurve ist folgendes zu beachten:

a) In den Punkten *I* und *II*  hat die Kurve Beriihrende parallel zur 7°=Linie.

*b)* In den Punkten *III* und *IV* hat die Kurve Beriihrende parallel zur 90°—Linie.

c) In den Punkten *T'* und *Til* beriihrt die Kurve die au-B Beren Mantelgeraden des Zylinders *B.* 

Das gleiche Verfahren gilt sinngemäß auch für Zylinder in anderen Lagen.

Skizze 2R. Stellt man sich die Korper Durchdringung zwischen Kegel und Zylinder. im Raume richtig vor und

beachtet man die gegebenen Regeln und AnIeitungen, so geniigt meist die Bestimmung eines einzigen Punktes (z. B. Ioder *III)* ffir

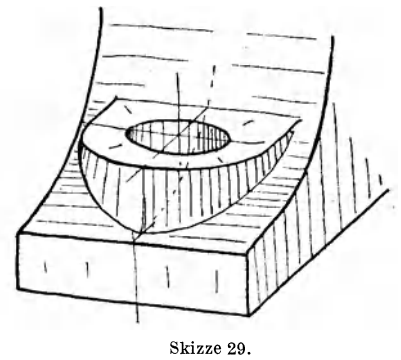

das Aufzeichnen der Kurve. 2. Beispiel: EinKegeldurchdringe einen Zylinder, Sk.28.

Man zeichne den Zylinder samt Mittellinien und den oberen Kreis *K* des Kegelstumpfes. Die Neigung der Kegelerzeugenden bestimme man entweder aus der Spitze *S*  oder aus dem unteren Kreis $K_1$ oder nach dem AugenmaB. Legt man nun eine Hilfsebene

durch die Kegelachse und rechtwinklig zu *A B,* so erhalt man die Punkte *x,* wahrend eine Ebene durch die Kegelachse und parallel zu *A B* die Punkte *y* liefert. Weitere Punkte erhiilt man

durch Ebenen, die durch die Spitze gehen und parallel zu *A B*  sind. Die beiden auBeren Mantellinien des Kegels sind Tangenten an die Durchdringungskurve. - Die Lösung einer ähnlichen Aufgabe (Durchdringung von Vollzylinder mit Hohlzylinder) zeigt Sk.29.

**3. Beispiel:** Auf einer Halbkugel befinde sich ein zylindrischer Ansatz. Skizze 30.

Sk. 30 zeigt das unfertige Bild. Die Halbkugel und der obere Kreis *K* des Ansatzes sind gezeichnet. Eine Hilfsebene durch die Zylinderachse und den Durchmesser  $d_1$  ergab als Schnitt mit der Kugel einen groBten Kreis (halbe groBeAch- $\mathrm{select}$ Ellipse= $OA$ ). Einesenkrechte Ebene durch  $d_0$  ergibt als Schnittfigur eine Ellipse mit *OB* als halbe groBe Achse  $(OA \perp d_2, OB \perp d_1,$  vgl. Sk. 11). Von den Punkten *x* oder *y* bestimmt schon ein einziger die Lage der Schnittlinie, die ja in Form und Größe der oberen Ellipse *K* entspricht.

#### **II. Ubergangsformen.**

Auch bei den Übergangsformen handelt es sich um Durchdringungen oder um Schnitte zwischen Ebenen und Drehkörpern. Aber auch hier

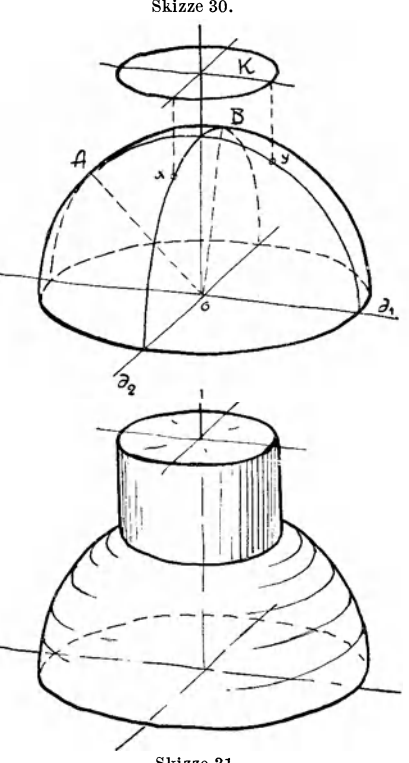

Skizze 31. Slrizze 30/31. Halbkugel uod Zylinder.

ist für den Konstrukteur nicht die Durchdringungslinie das Wesentliche, sondern die Herstellung der Form mit geeigneten Werkzeugen.

Der Übergang vom runden Querschnitt zum Rechteck, Sechseck oder seitlich abgeflachten Kreis wird durch einen Kegel, eine Kugel oder einen beliebigen Drehkorper vermittelt.

**1. Beispiel:** An eine runde Stange solI ein vierkantiger Schaft *S*  angeschlossen werden. Den Übergang vermittle ein Kegel.

Volk, Bauformen. 7. Aufl.  $2$ 

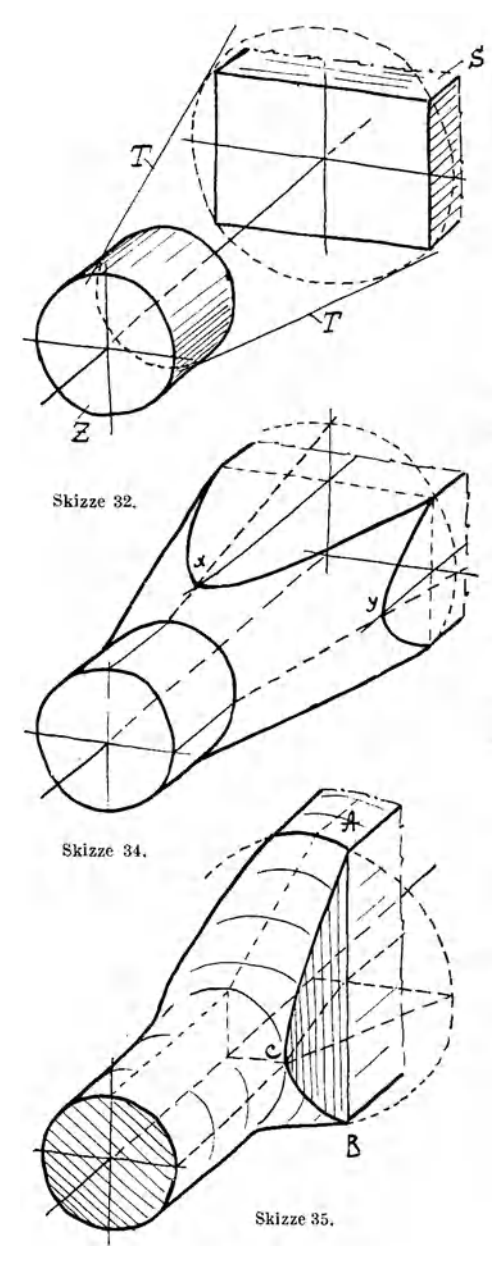

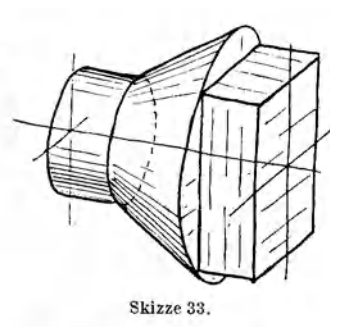

Man zeichne den Zylinder *Z* und den Schaft *S,*  denke sich um den rechteckigen Schaftquerschnitt einen Kreis heschriehen (Sk. 32) und lege die Kegelerzeugenden T derart, daß sie diesen Kreis und den Kreis am Stangenende heriihren. Dadurch erhalt man einen Körper nach Sk. 33. Die vorspringenden Teile desKegels mussen nun weg-

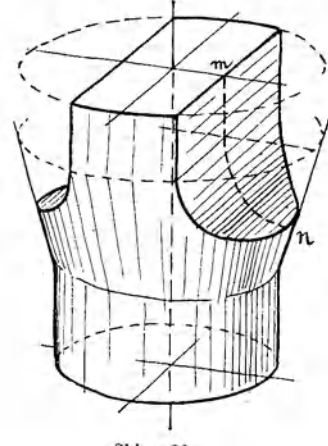

Skizze 36.

geschnitten werden. Dies kann durch Ebenen erfolgen, die gleichsam eine Verlangerung der Seitenflachen des Schaftes bilden (Sk. 34), oder auch durch hierzu geneigte Ebenen *(ABO* in Sk. 35) oder endlich durch Zylinderflachen (Sk.36).

Um den Punkt *y* (Sk. 34) zu finden, legt man durch die Drehachse eine waagrechte Ebene, zeichnet die Schnittgeraden mit dem Kegel und dem Schaff; ein und sucht deren Schnittpunkt *y*  auf. x erhält man durch eine senkrechte Hilfsebene, weitere Zwi-

schenpunkte durch Ebenen rechtwinklig zur Drehachse. Die Schnittkurven zwischen Kegel  $\mathcal{K}$   $\mathcal{B}$ und Schaft sind Hyperbeln.  $\bigcap \bigcup$ 

In Sk. 35 ist angenommen, daß das Rechteck schmäler ist als der Durchmesser der Stange.  $(\text{Übergang von runder Öffnung})$ zu rechteckigerÖffnung bei Hahngehausen, Eckventilen; rechteckiger Hebel mit rundem Griffusw.)

Die schneidende Ebene werde durch *AB* und Punkt *0* gelegt. Zwischenpunkte ergeben sich durch Hilfsebenen rechtwinklig zur Drehachse. Die Schnittlinie mit dem Kegel ist ein Kreis, mit der Ebene *ABO* eine senkrechte Gerade. Bei Sk. 36 wirddie Seiten-

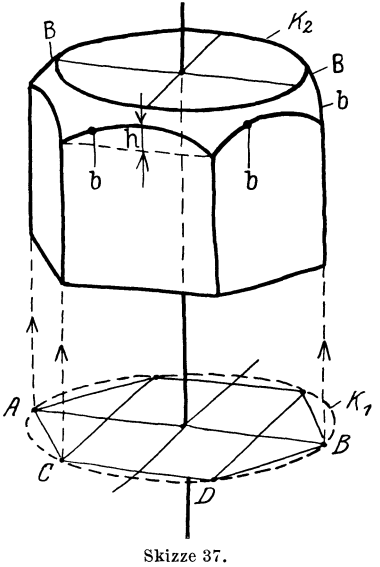

flache gefraBt oder gehobelt. Die Leitlinie *mn* der Zylinderflache nehme man beliebig an und suche Zwischenpunkte mit Hilfsebenen auf, die rechtwinklig zur Drehachse liegen 1.

2. Beispiel: Es sei eine sechskantige Mutter zu zeichnen. Die Abrundung erfolge nach einer Kugel (Sk.37). Man zeichne ein sechsseitiges Prisma und eine Kugel, lege Ebenen durch die Seitenflachen des Prismas und bringe sie mit der Kugel zum Schnitt. Diese Lösung ist für Freihandskizzen zu umständlich. Aus der Anschauung heraus ergibt sich folgende Konstruktion: Man zeichne einen Kreis  $K_1$  und lege in diesen ein Sechseck  $(\overline{AB} = 2 \ \overline{CD})$ .

<sup>&</sup>lt;sup>1</sup> Falls die Sk. 35 u. 36 z. B. Kerne von Gußstücken darstellen, müssen die Durchdringungskanten gerundet werden!

Die Seitenflachen der Mutter sind nach obenhin durch Kreisbogen *b* (Ellipsen) von der Pfeilhöhe *h* (geschätzt) begrenzt. Etwas höher liegt der Kreis  $K_2$ .

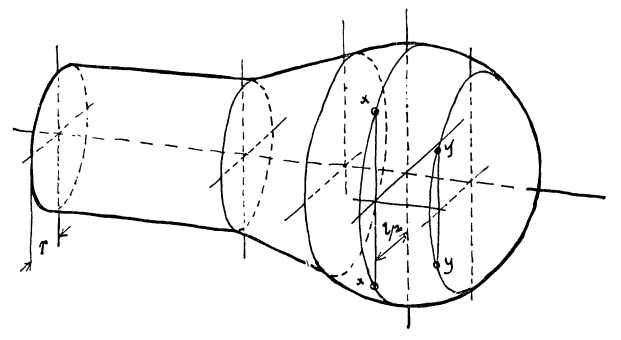

Skizze 3S. Stangenauge (vgl. Skizze 19).

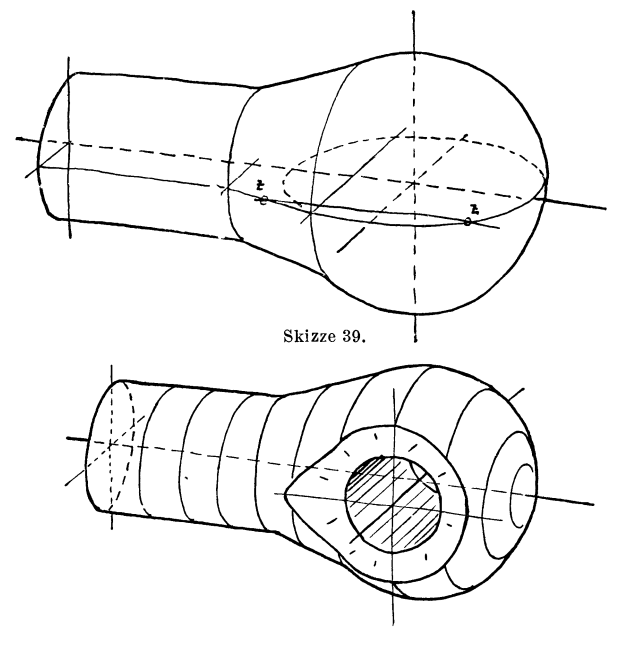

Skizze 40.

Berührend an $\mathbf{K_2}$  und  $b$  ziehe man die zur Kugelumgrenzung gehörigen Kreisbogen B.

3. Beispiel: Es sei ein Stangenauge zu zeichnen. Das eigentliche Auge sei kugelig und gehe kegelförmig in die Stange über. Sk. 38 zeigt dann die Ausgangsform Zeichnet man den groBten Kugelkreis (Kreisebene 1 Drehachse), zieht dann die Mittellinie der Bohrung und macht  $l/2 > r$ , so sind xx bereits zwei Punkte der Schnittlinie zwischen dem Drehkörper und einersenkrechten Ebene. die um *lj2* von der Achse absteht. Weitere Punkte *yy* erhiilt man in gleicher Weise. In vorliegendem FaIle befinden sich die Punkte *xx, yy* auf einem Kreis, der sich als Ellipse *E* 3 (Skizze 12) abbildet. Die beiden auBersten Punkte *zz* ergeben sich mit Hilfe einer waagrechten Ebene, welche den Umdrehungskörper nach einer Erzeugenden schneidet (Sk.39). Verbindet man die gefundenen Punkte und zeichnet die Bohrung ein, so erhalt man Sk.40.

(Man zeichne die Stangen Sk. 34 bis 36 und Sk. 38 bis 40 auch in anderen Lagen, z. B. Drehachse senkrecht.)

#### E. Zusammensetzen von Bauformen.

In den vorhergehenden Abschnitten wurden die Bauformen entwickelt und in Abschnitt D war bereits von der Durchdringung zwischenzwei Bauformen und vonihremAneinanderreihen die Rede.

Bevor ich im Abschnitt G zu dem freien Gestalten, zum Schaffen eines neuen Baukorpers aus der Bauaufgabe heraus ubergehe, moge, gleichsam als Vorbereitung und Zwischenstufe, das Zusammenfügen von gegebenen Bauformen zu einem Baukörper geübt werden.

Regel: "Man gehe beim Zeichnen ähnlich vor, wie ein Modelltischler beim Zusammensetzen des betreffenden Körpers vorgehen würde, d. h. man beginne mit dem wichtigsten Teil und füge dann Stück für Stück die anderen Teile an."

Anfänger mögen zur Übung die verschiedenen Teile zuerst einzeln zeichnen, wie Sk. 41 zeigt.

Auf Abrundungen nehme man vorerst keineRucksicht, sondern zeichne alle Übergänge scharf. In den Entwurfskizzen (Sk.73 und 97) sind aber die Rundungen anzugeben!

#### Beispiele.

1. Es sei eine Ankerplatte zu skizzieren.

Sie besteht aus der quadratischen Grundplatte, die man nach den durch Sk.7a gegebenen Regeln entwirft, aus der zylindrischen Hiilse, die nach Sk. **14** oder 15 zu zeichnen ist, und aus 4 Rippen (Sk.41).

Die Wandstarken, der Durchmesser der Bohrung usw., werden nur nach dem Gefiihl angenommen; dabei ist zu beachten, daB die Dicke  $\delta$  der Rippe jedenfalls geringer ist als  $h$ , daß bei gleicher Dicke der Rippen für  $\delta$ , die Hälfte von  $\delta$  einzutragen ist, daß die Bohrung vielleicht  $= 2 h$  ist, usw.

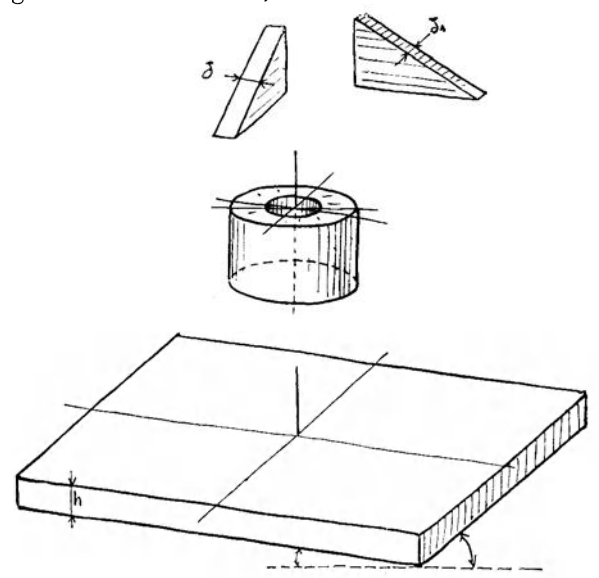

Skizze 41. Einzelteile zur Ankerplatte.

Beim Zusammenfiigen dcr genannten Teile zeichne man erst (mit diinnen Strichen) die Grundplatte samt den Mittellinien und stelle den Zylinder darauf, trage dann auch am Zylinder die Mittellinien fiir die Rippen ein und ziehe links und rechts davon deren Anlauflinien vor. Sk.42 zeigt die Skizze in diesem halbfertigen Zustand. Die vorn und rechts liegende Rippe kann nun ohne weiteres gezeichnet werden, die Schrage der linken Rippe ergibt sich entweder auch aus ihren (zum Teil unsichtbaren) Anlauflinien oder nach dem aus Sk. 42 ersichtlichen Verfahren.

Hebt man nun die sichtbaren Teile durch kraftige Linien mehr hervor, so erhalt man ein klares und deutliches Bild, das durch einige Schattenstriche noch anschaulicher wird (Sk.43).

Für diese Schattenstriche ist nur der Endzweck, "ein anschauliches BiId" maBgebend, die wirkliche Beleuchtung des Gegenstandes wird nicht beriicksichtigt. Verschieden geneigte Fla-

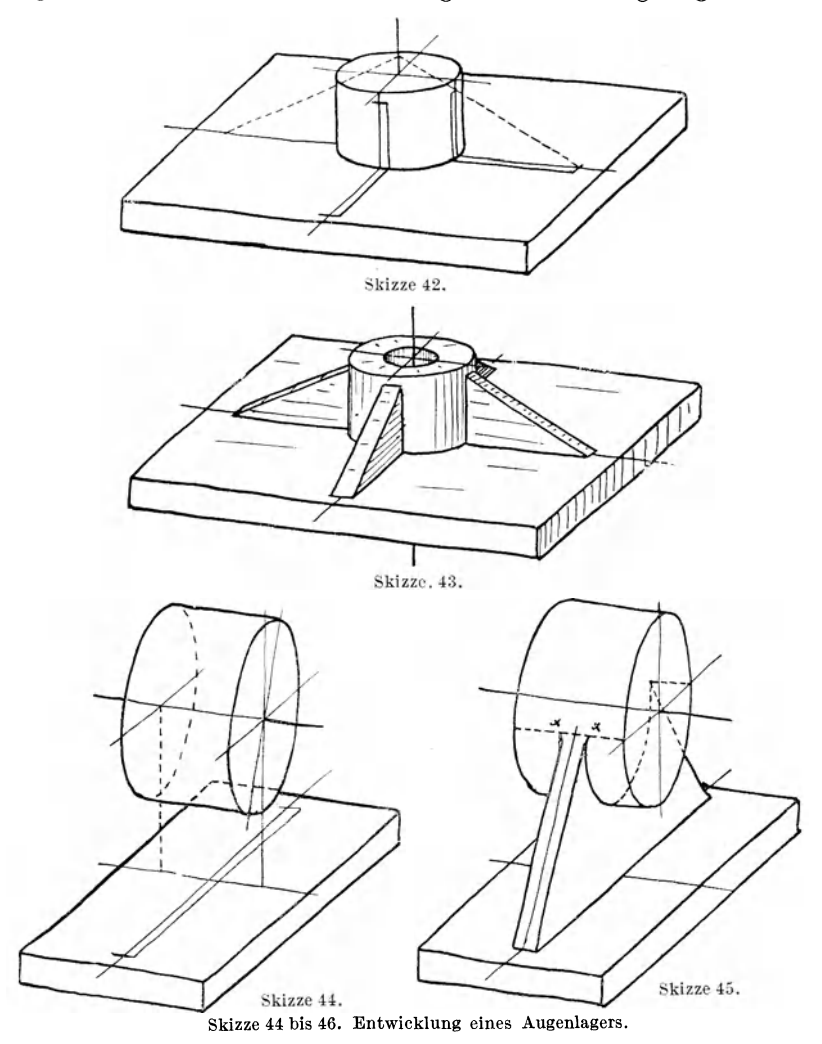

chen unterscheide man nicht so sehr durch die Starke des Schattens, als durch die Lage der Striche. Man hiite sich beim Anbring en der Schattenstriche vor jedem Zuviel!

An der fertigen Figur tibe man strenge Selbstkritik, die sich nicht nur auf das fertige Bild, sondern auch auf den Weg er-

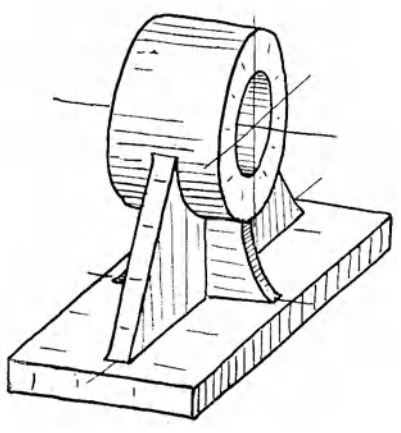

Skizze 46.

strecken solI, der beim Skizzieren eingeschlagen wurde, verbessere fehlerhafte Stellen oder zeichne die Skizze von neuem, falls sie allzu unrichtige Verhaltnisse zeigt oder die gewahlte Lage nicht giinstig war. Oft wird man manche Teile absichtlich verlangern oder verkiirzen, um Wesentliches auffallig zur Geltung zu bringen.

2. Es sei ein Augenlager zu zeichnen, bestehend aus dem Lagerkörper, der Grundplatte

und den Tragrippen. Mitte Lager liege über Mitte Grundplatte. Zuerst wird die Lagerbüchse gezeichnet, darunter die Platte mit allen Mittellinien und den Anlauflinien der Längsrippe

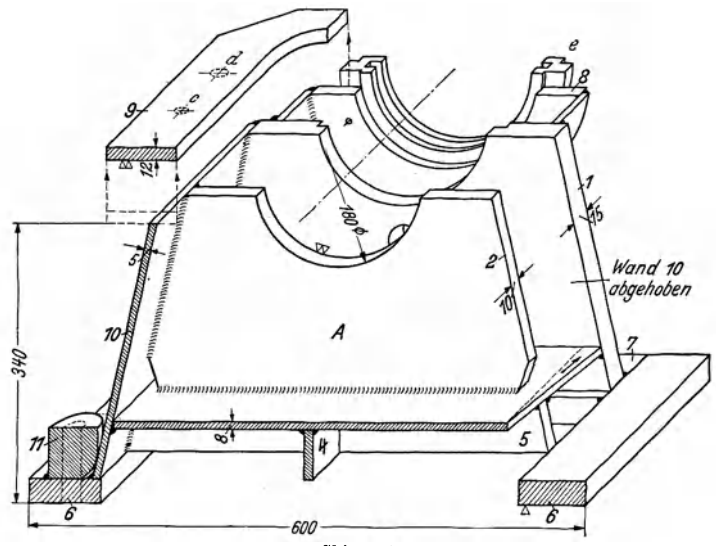

Skizze 47. (Schiefwinklige Abbildung nach Sk. 94).

(Sk. 44). Nimmt man an, daB die Rippe das Auge bis zur Hefte umfaBt, so liegen die oberen Anlaufpunkte in *xx.* Man

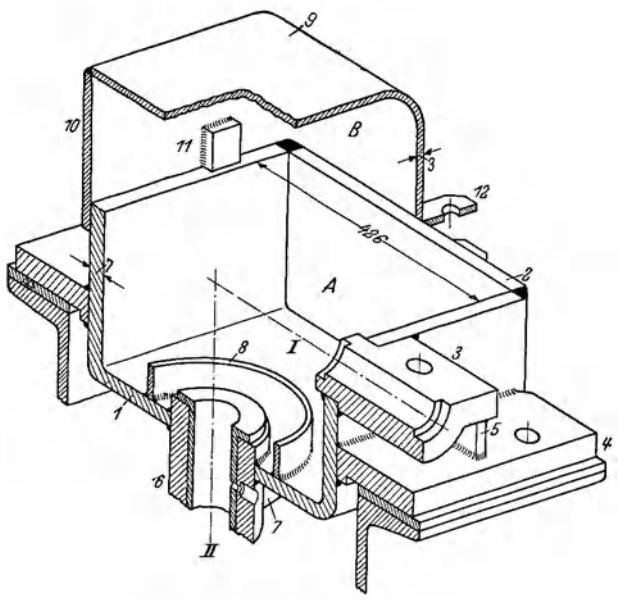

Skizze 48.

zeichne nun die Längsrippe ein (Sk. 45) und füge dann die Querrippe hinzu (Sk. 46).

**3.** Weitere Beispiele zeigen Sk. 47 <sup>1</sup>(Unterteil eines geschweiBten Ringschmierlagers), Sk.48<sup>1</sup> (Kegelräderkasten), Sk.49 (KupplungshaIfte, bestehend aus Zylinder, Längsrippe, zylindrischer Aussparung für die Schraubenköpfe usw.).

Einen UberbIick iiber die Formen, die sich aus

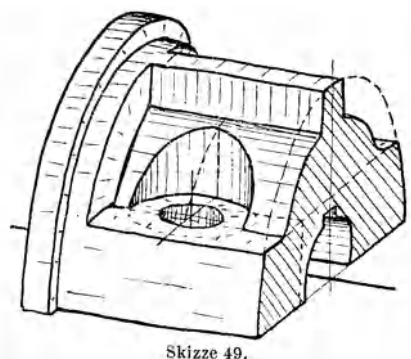

1 Aus Volk - Hanchen, SchweiBkonstruktionen. Berlin: Springer-Verlag. 1939.

den drei Grundformen: Quader, Zylinder (Kegel) und Drehkörper ableiten lassen, zeigt Sk. 50.

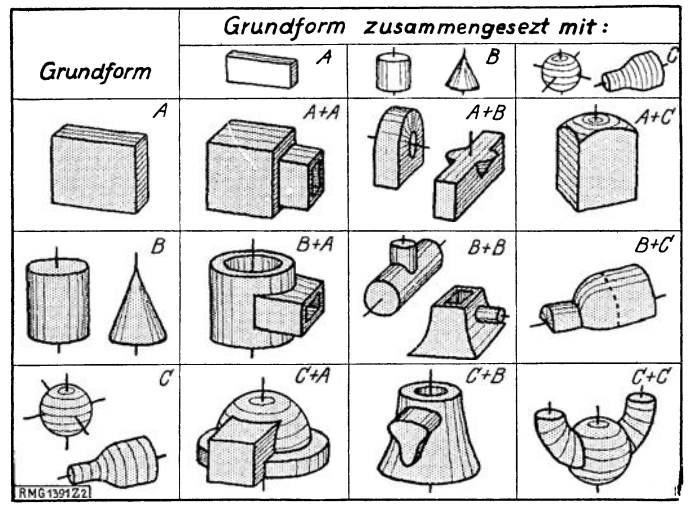

Skizze 50. Grundformen und zusammengesetzte Bauformen.

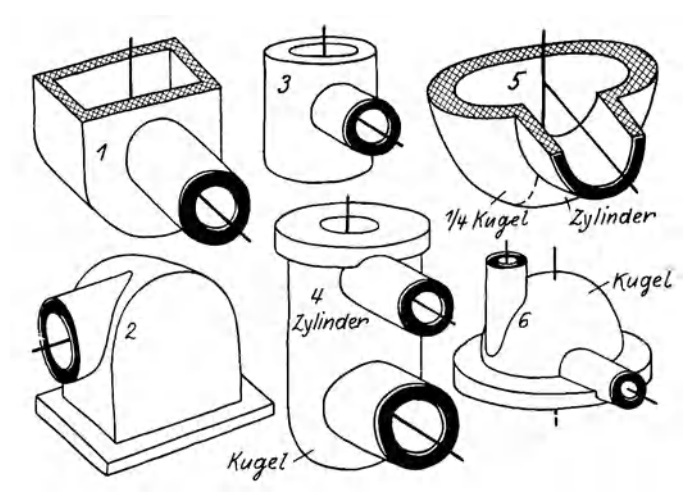

Skizze 51. Hohlformen (gegossen oder geschweißt). Grundsatzskizzen.

Zusammengesetzte Bauformen (Formenreihen) sind auch aus den Skizzen 51 und 52 ersichtlich.

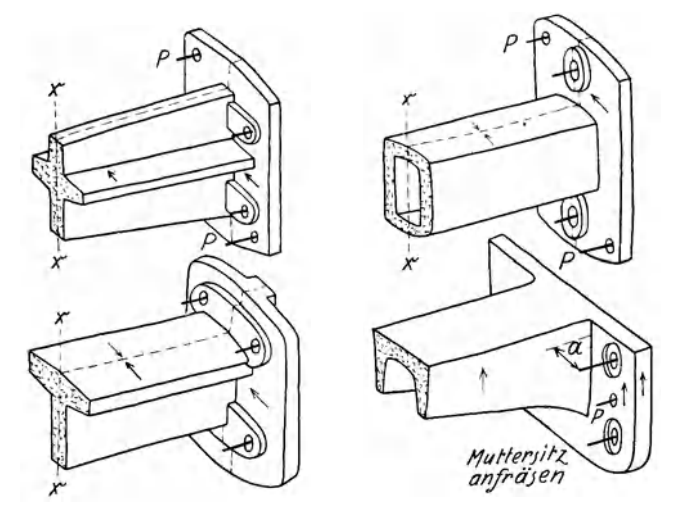

Skizze 52. Formenreihe für ein Wandlager. (Modellteilfuge? Gußnaht? Ausheberichtung?)<br>P = Paßstifte.

### **F. Schnittfiguren.**

Bei der Lösung konstruktiver Aufgaben wird man oft die Bauteile nicht in Ansicht, sondern im Schnitt darstellen. Es sei daher hier ein kurzer Abschnitt iiber Schnittfiguren eingeschaltet.

Dabei k6nnen ein Viertel, die HaIfte oder drei Viertel des betreffenden Bauteiles weggeschnitten und dann das iibrigbleibende Stuck betrachtet werden. Der Zusammenhang zwischen einer Ansichtsfigur und den zugehörigen Schnitten ergibt sich aus Sk.  $53<sup>1</sup>$ .

Beim Zeichnen geht man am besten von der durchschnittenen FJache aus. So ware in Sk. 53 b oder Sk. 54 mit dem Schnitt zu beginnen, dann die Bohrung, dann der Lagerkörper, die Grundplatte usw. zu zeichnen. In Sk. 55 ist ein Viertel von einem Durchgangs-Ventil dargestellt. Zuerst habe ich die senkrechte Mittellinie gezogen, dann die Bohrung und den Flanschkreis des Deckels angenommen und entsprechend tiefer den Kreis für die Sitz6ffnung gezeichnet. Nun kommt der Querschnitt an die Reihe, dann der Langsschnitt. Die auBere Umgrenzung des Gehauses und die Durchdringung sind nur nach dem Gefiihl gezeichnet. Dabei ist vorausgesetzt, daB sich der Sitz unter Vermittlung von Kegelflachen an die Gehausewand anschlieBt.

<sup>1</sup> In Sk. 97 steht die Ansicht ne ben dem Schnitt.

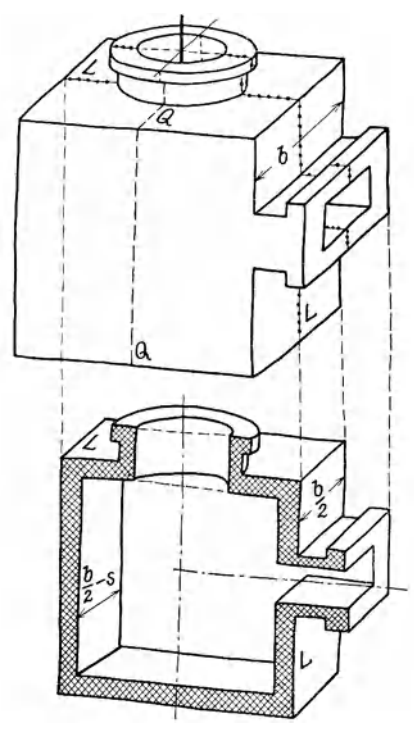

Skizze 53a/b. Ansicht und Schnitte. *(L-L:* Langsschnitt; *Q-Q:* Querschnitt.) Man fiige noch den Waagerechtschnitt hinzu.

Sk. 56 zeigt den Lagerkörper für ein Ringschmierlager im Längs- und Querschnitt und in Sk. 57 wurde ein Kreuzkopf in der Mitte durchschnitten und beide Hälften etwas voneinander entfernt.

Aus Sk. 58 ist eine andere Kreuzkopfform zu ersehen, die für schwere Walzenzugmaschinen üblich ist.

In Sk.59 ist ein Ventilzylinder in seinen Hauptformen wiedergegeben. Rippen, Kernöffnungen, Bohrungen für die Indikatoren, für Schmierung, Entwasserung usw. sind weggelassen.

Sk. 60 steIIt einen Abdampfstutzen für eine Dampfturbine dar. Die Aufbauskizze wird durch die Flan-

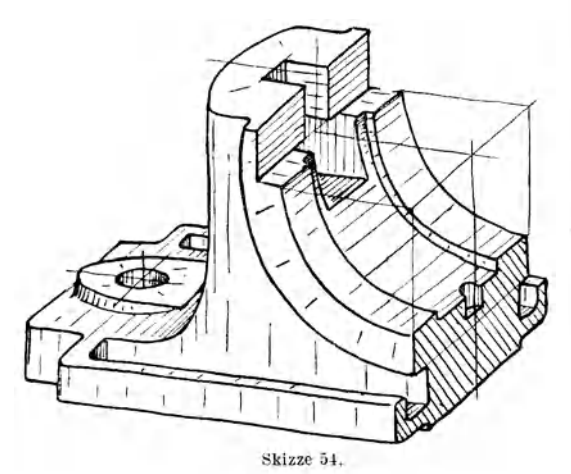

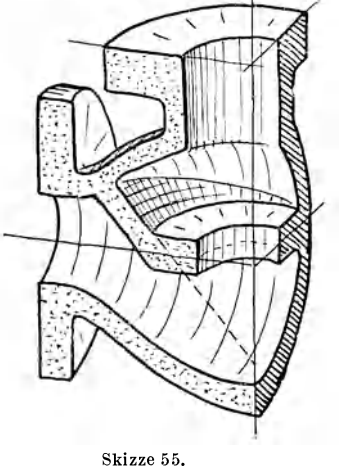

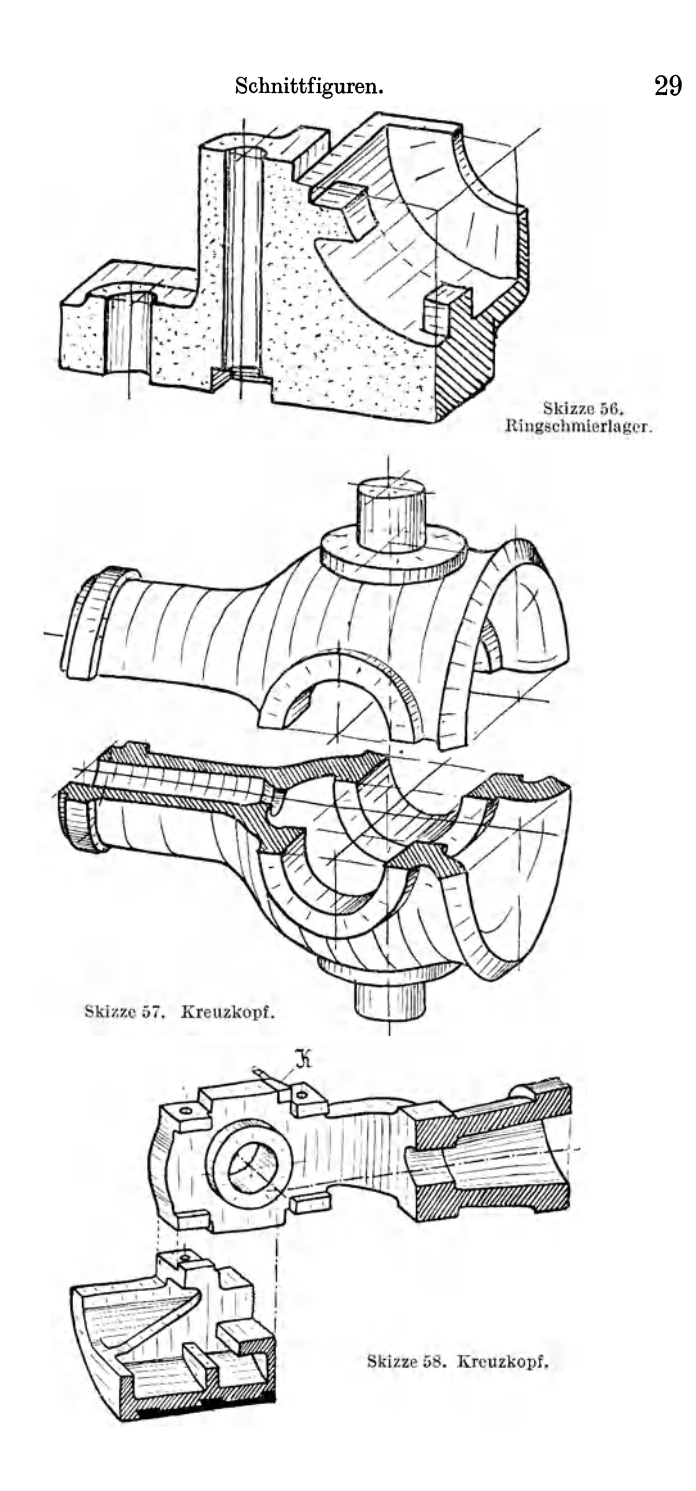

schen und die Schichtlinien $I$  bis  $V$  bestimmt. Eine ähnliche Form,

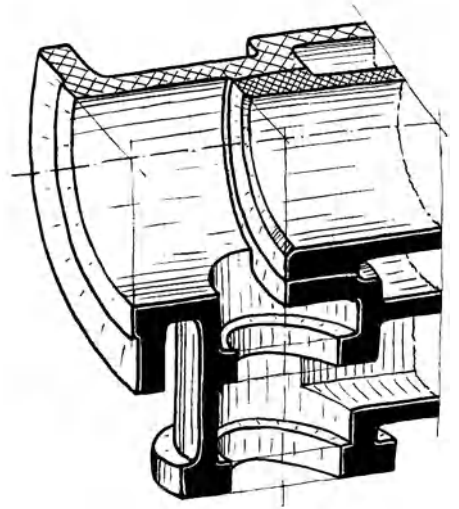

Skizze 59. Ventilzylinder .

aber mit führungsbestimmten Flächen, ist aus Sk. 61 zu ersehen. Vgl. Abschn.C.<br>Aufbauskizzen im

Aufbauskizzen Schnitt wird man auchanwenden, wenn es sich um Bauteile handelt, zu deren Darstellung in einer Gesamtansicht vicl Zeit erforderlich ware. Man zerlege dann den betreffenden Maschinenteil in mehrere einfache Schnittfiguren.

Wäre z. B. für einen Drehstrommotor der Gehausedeckel mit eingebautem Ringschmierlager zu skizzieren, so zeichne

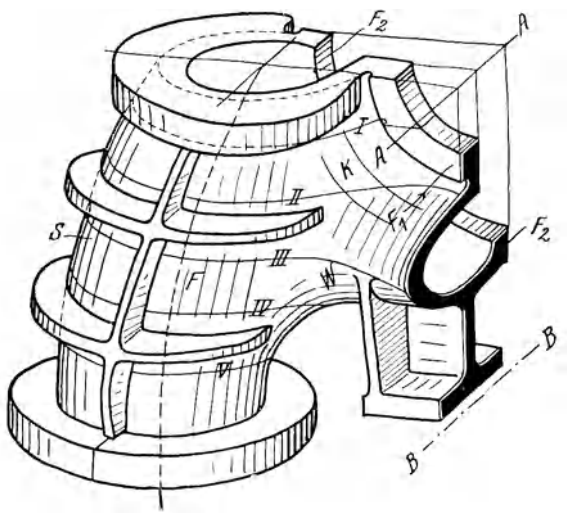

Skizze 60. Abdampfstutzen für Dampfturbine.

man vorerst den Oltrog mit den Tropfenfangern (Sk.62). Zum Tragen der unteren Lagerschalen können seitliche Leisten und

Stutzen dienen (Sk.56), oder eine Brucke nach Sk. 63, die fur schwere Lager durch Rippen versteift wird. Der AnschluB des

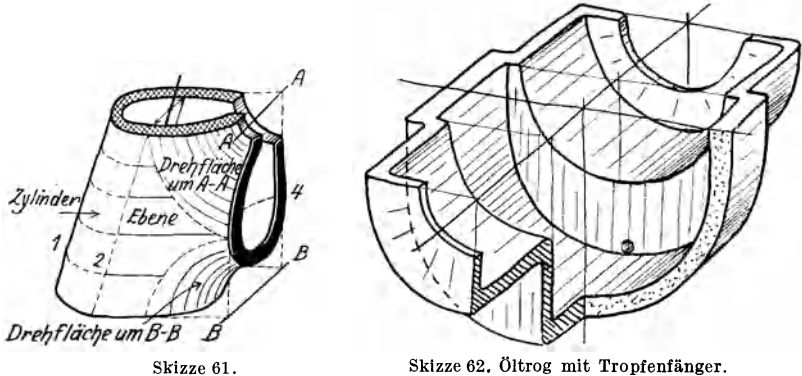

Lagerkörpers an die kegelförmige Wand des Gehäusedeckels kann dann seitlich und unten durch kraftige Tragrippen erfolgen, vielleicht nach Sk. 641 .

Die Querschnittsflachen hebe man kraftig hervor, am besten durch Kreuzschraffen oder durch Schwarzen oder

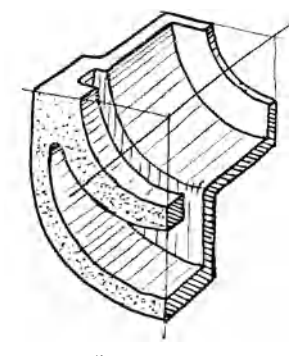

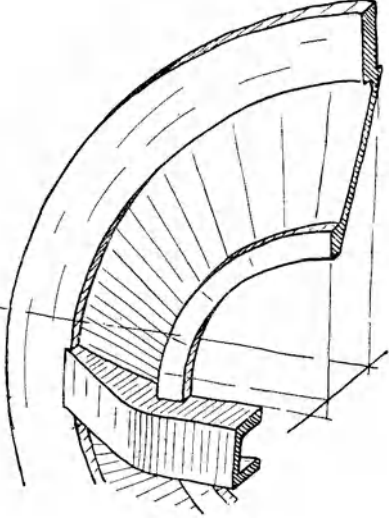

Skiz ze 63. Oltrog mit Tragring

Skizze 64. Gehäusedeckel.

Färben der Fläche (Sk. 53b und Sk. 60). Längs- und Querschnitte sollen verschieden gekennzeichnet werden, vgl. Sk. 55, 56 und 6l.

1 Teile, welche andere Teile verdecken, kann man fortlassen, abbrechen, abheben oder ausschneiden (Sk. 47, 48, 85, 86).

### **G. Losung konstruktiver Aufgaben1•**

(Aufbauendes Gestalten.)

1. Beispiel: Es sei ein Gehäuse für ein Schneckengetriebe zu entwerfen.

Sk. 65 zeigt die grundsatzliche Anordnung von Schnecke und Schraubenrad. Form *a* und Form *b* haben Teilfuge, Form c ist ein ungeteiltes Gehause mit groBer Offnung zum Einbringen des Rades. Die Form  $e$  kommt in Betracht, falls  $D$  wesentlich größer ist als *L*, die Formen *d* und *f* sind zu wählen, wenn *b* (bzw. die für

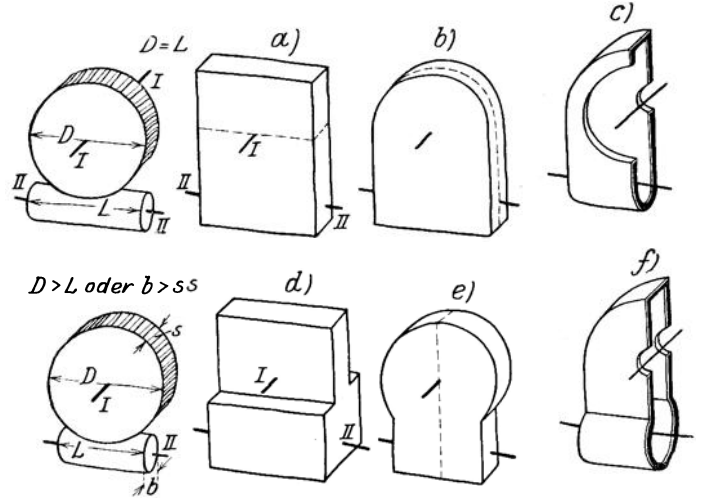

Skizze 65. Gehause fiir Schneckengetriebe (Formenreihe). Fiir aile Gehausekonstruktionen gilt als Hauptregel: Vom Gegebenen ausgehenl Von Innen nach AuGen konstruieren!

den Einbau der Kugellager erforderliche Breite) wesentlich groBer ist als  $s$ . Entscheidet man sich aus verschiedenen Gründen, die mit der Lagerung, dem Zusammenbau, der Olfuhrung usf. zusammenhängen können, für die Grundform *b*, so kann Sk. 66 den ersten Entwurf des Gehauses darstellen. Je nach der Lage derTeilfuge  $(1-1, 2-2, 3-3)$  sind die drei aus der Skizze 66 ersichtlichen

<sup>&</sup>lt;sup>1</sup> Es handelt sich um das Skizzieren des vom Konstrukteur gewollten, von ihm geschauten Baukörpers. Hier können nur die unmittelbar mit der Form zusammenhangenden Fragen erortert werden. Mittelbar sind von der Form auch die Festigkeitseigenschaften abhangig, die Wirtschaftlichkeit der Herstellung, die Lebensdauer, die Betriebsicherheit usf.

Lösungen möglich. Durch den Kreis  $4-4$  ist eine Konstruktion mit ungeteiltem Gehause undgroBemseitlichenDeckel angedeutet.

2. Beispiel: Es soll ein Gabelauge entworfen werden.

Man beginne mit der roh vorgearbeiteten Form vor dem HerausstoBen des Mittelteiles1 und fiige an das Auge noch ein Stuck des Schaftes (Sk.67). Zwischen dem Schaftquerschnitt und dem runden Stangenquerschnitt ist nun ein 1Jbergang nach einem Umdrehungskörper einzuschalten. Zu diesem Zwecke kann man

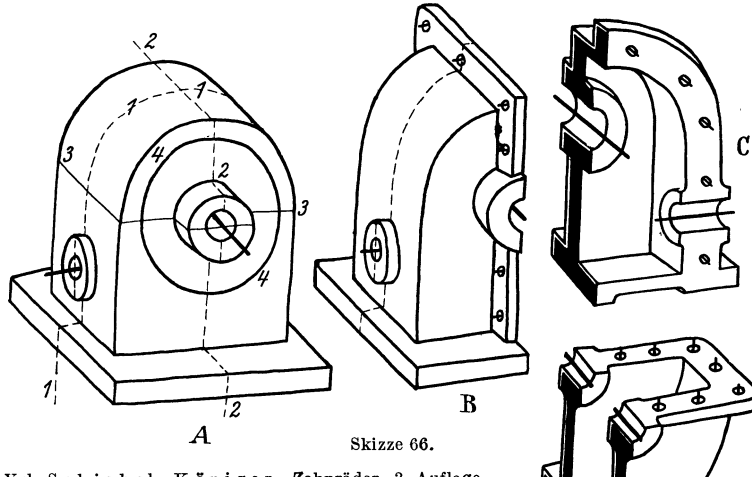

Vgl. S c h i e b el - K ö n i g e r , Zahnräder. 3. Auflage.<br>Herausgeber C. V o l k , Springer-Verlag.

ahnlich vorgehen, wie bei Sk. 32, also um den Schaftquerschnitt einen Kreis legen, berührend an beide Kreise die Begrenzungslinien des Drehkörpers ziehen und

dann dessen Schnittkurven mit den Seitenflachen des Schaftes aufsuchen. In Sk. 67 ist ein anderer Weg eingeschlagen. Dabei ist  $1-1$ die gefiihlsmaBig angenommene Schnittlinie des Drehkorpers mit einer waagrechten Ebene. Um die Schnittlinie 2-2 mit einer senkrechten Ebene zu erhalten, wird an mehreren Stellen der Abstand *a* gleich *b* gemacht. Punkt *x* liegt im Schnitt von 2-2 und

D

<sup>1</sup> Statt den Mittelteil herauszustoBen oder mit dem Schneidbrenner auszuschneiden, kann man auch die nach Sk. 67 vorgeschmiedete Form mit der Sage einschneiden (in Richtung 3-3) und die beiden Teile zur Gabel ausschmieden.

Volk, Bauformen. 7. Aufl. 3

3-3. Nun zeichne man die Schnittkurve zwischen dem Drehkorper und den ebenen Seitenflachen des Schaftes nach dem Gefühl und symmetrisch zu  $3-3$  ein usw.

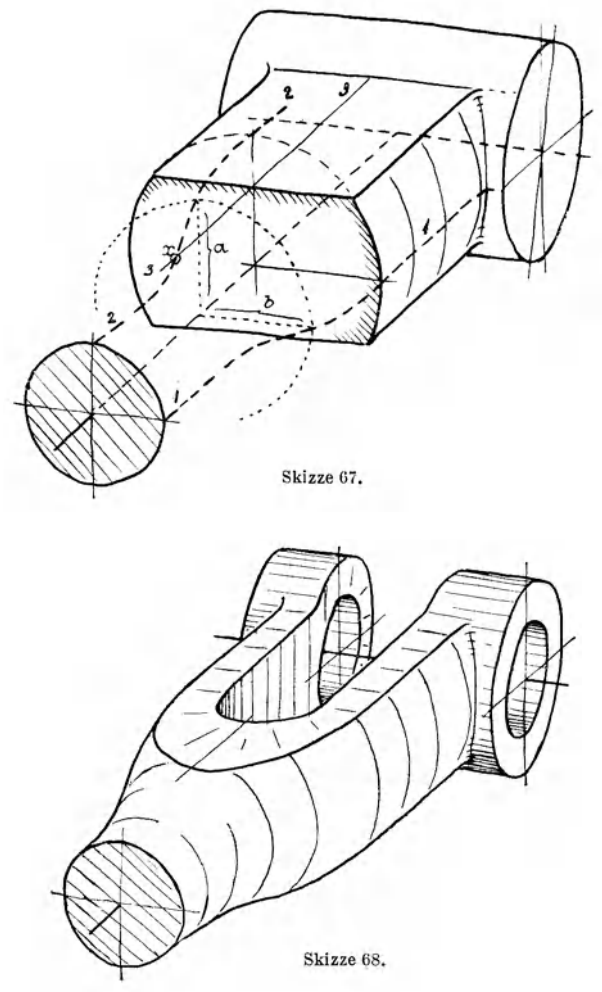

Aus Sk. 68 ist zu ersehen, daB sich diese Gabel nicht ganz auf den Werkzeugmaschinen herstellen laBt, sondern der AnschluB der Gabelarme an die Augen von Hand bearbeitet werden *muB.* Zum Vergleich zeigen Skizzen 69 und 70 Gabeln ohne Handarbeit. Bei der Ausführung nach Sk. 70b kann die Fläche 1 und die Fläche 2 gedreht, Fläche 3 gefräst oder gestoßen werden. Die Form nach Sk. 70 a eignet sich mehr fur gegossene oder gepreBte

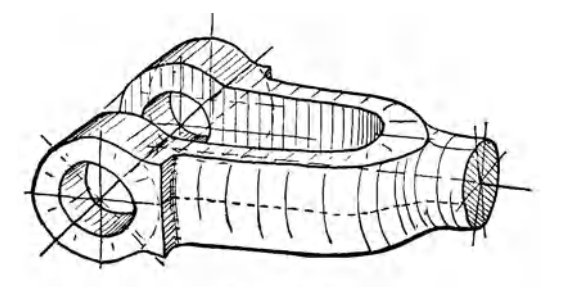

Skizze 69.

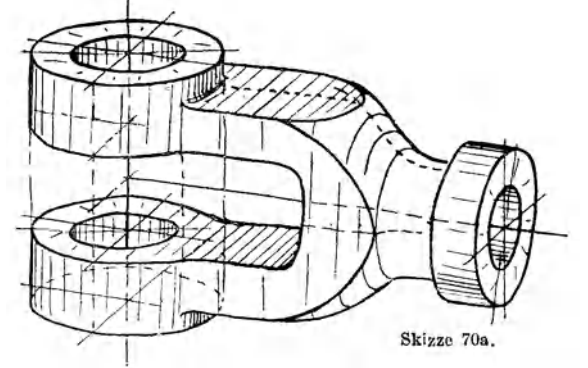

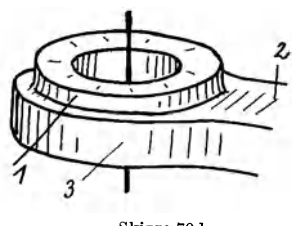

Skizze 70 b.

Gabeln, die bei 3 unbearbeitet bleiben.

Es sei ausdrucklich bemerkt, daB die punktweise Bestimmung von Durchdringungslinien nur denZweck hat, das Vorstellungsvermogen zu schärfen und das Auge an haufig vorkommende Formen

zu gewöhnen. Hat man darin einige Übung erlangt, so lassen sich die meisten Skizzen ohne Hilfskonstruktion ausfuhren, wie aus den Sk. 69 und 70 ersichtlich ist, die mit allen zu ihrem Entwurf erforderlichen Linien wiedergegeben sind.

Fur den Konstrukteur ist eine derartige, im wesentlichen

richtige, rasch und miihelos angefertigte Skizze natiirlich wertvoller als ein peinlich genaues, viel Zeit erforderndes Bild.

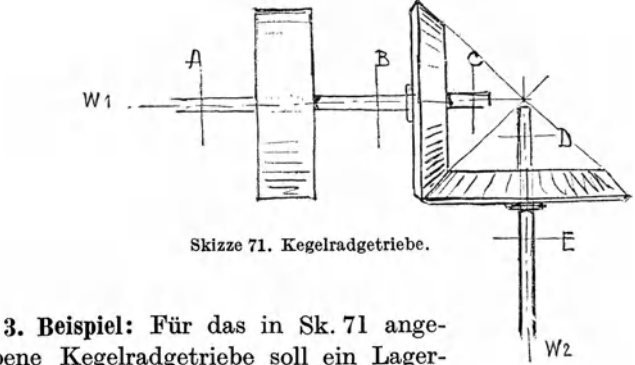

gebene Kegelradgetriebe solI ein Lagerstuhl entworfen werden. Die Welle  $w_1$  ist

in *A* und *C* zu stützen, die Welle  $w_2$  in *D*. Der Lagerstuhl ruht auf zwei I-Tragern.

Überträgt man die Sk. 71 in Perspektive, so ergibt sich Sk. 72.

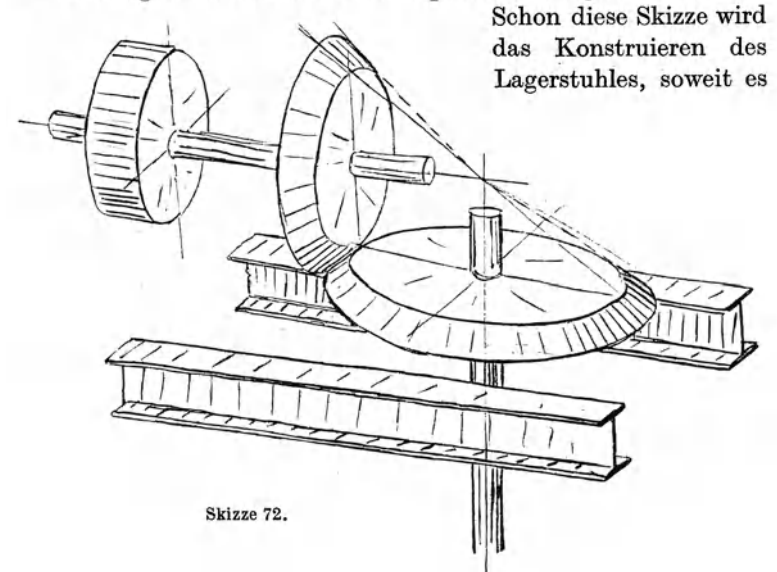

ein Gestalten im Raume ist, wesentlich erleichtern. Man braucht nicht fortwahrend das korperliche Bild des ganzen Getriebes in der VorsteHung festzuhalten, das Gedachtnis ist gleichsam entlastet.

Auch der erste Entwurf kann mit Vorteil noch in Perspektive durchgeführt werden. Sowohl unter *A* als unter *C* wird man brückenartige Lagerböcke stellen und an dem vorderen Bock die Paßflächen für Lager *D* anbringen. Verbindet man beide Böcke durch Querstücke, fügt man die Arbeitsleisten, Schraubenansätze usw. hinzu, so erhalt man Sk. 73.

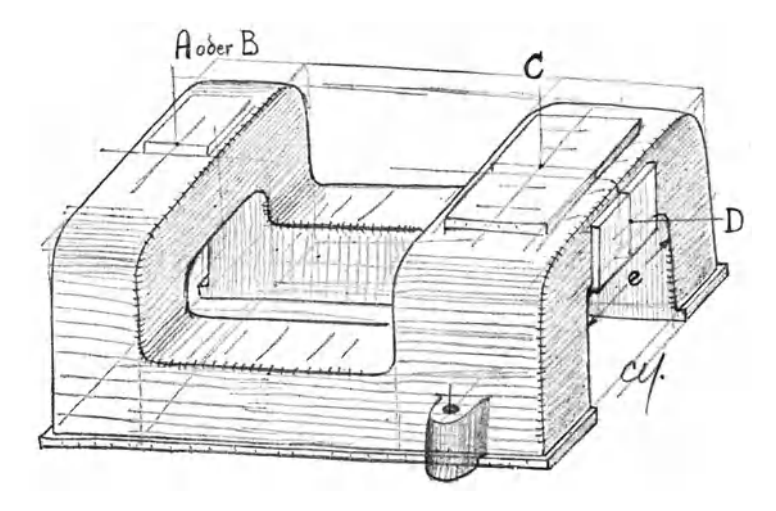

Skizze 73. Lagerbock zu einem Kegelrädergetriebe (erster Entwurf). Einformen? Kernöffnungen? Abanderungen: Welle W, bei *C, w,* bei *E* stiitzen oder W, bei *B, w,* bei *E .*  (Die Abmessungen von Sk. 73 decken sich nicht mit den Abmessungen von Sk. 72.)

Nicht aHein der Anfanger, sondern auch der geiibte Konstrukteur wird sich durch diese kleine Vorarbeit das eigentliche Entwerfen wesentlich erleichtern. Zudem ist der Zeitaufwand ganz gering: Sk. 72 und 73 lassen sich in 5-6 Minuten in durchaus brauchbarer Form herstellen.

Perspektiv-Skizzen ermoglichen ferner rascher als der Entwurf in Aufriß und Grundriß den Vergleich verschiedener Lösungen derselben Aufgabe, namentlich in bezug auf die Modellkosten, das Einformen, die Anordnung der Kerne und Kernöffnungen, die Bearbeitung, das Aufspannen usf.

**4. Beispiel:** Es ist ein Hebel zu entwerfen. Zwei Bohrungen sind parallel, die dritte Bohrung steht rechtwinklig dazu.

Ausgangspunkt fiir die nachfolgenden Betrachtungen ist ein Gegenhalter fiir eine Frasmaschine. Doch soll ganz allgemein die Formung eines Werkstiickes besprochen werden, das drei Bohrungen aufweist.

Skizze 75.

Dabei kann ein derartiges Werkstiiek ein GuBstiick, PreBstiick

*R* 

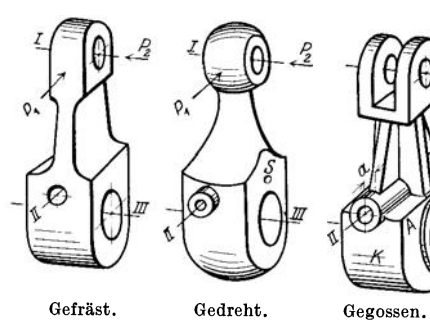

Gefrast. Gedreht. Skizzc 74a, b.

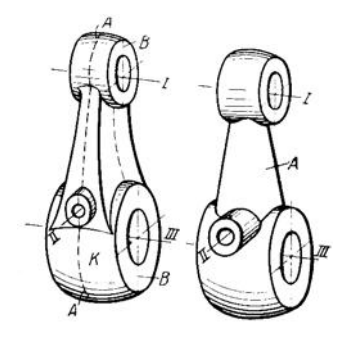

Gegossen oder gepreßt. Skizze 76, 77. Skizze 74 bis 77. Hebel mit 3 Bohrungen. (Man skizziere den Hebel auch in anderen Lagen.)

oder Schmiedestiick sem. Wird allseitige Bearbeitung vorausgesetzt, so sind die Flachen so anzuordnen, daB die Bearbeitung auf Werkzeugmasehinen genau und billig moglich ist. Hier ist also die Tatigkeit des Konstrukteurs scheinbar am meisten eingeengt und darum soll diese

Form zuerst behandelt werden. 1eh sage, die Tatigkeit ist scheinbar eingeengt, weil die Anpassung an die

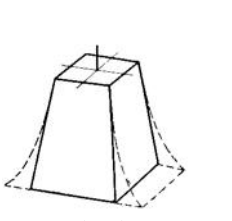

Skizze 78.

Herstellungsmoglichkeiten von einem guten Konstrukteur gar nicht als Hemmung empfunden werden solI. 1st die Vorschrift "allseitig maschinell bearbeitet" für ein Werkstück angegeben und vom Konstrukteur als richtig erkannt, so sollen eigentlich nur solche Formen vor seinem Auge Gestalt annehmen, die dieser Vorschrift geniigen.

Sk. 74 zeigt zwei Formen fiir allseitige Bearbeitung. Ausfiihrung *a* eignet sich vorwiegend für Fräsarbeit, Bohrung *I* und *II* aus dem Vollen gebohrt, *III* gleichfalls aus dem Vollen gebohrt oder ausgedreht. Kraft  $P_1 > P_2$ <sup>1</sup>

Das Werkstiick nach Ausfiihrung *b* laBt sich fast ganz auf der Drehbank bearbeiten. Bei Sk. 74 b sind die Widerstandsmomente gegenüber den Kraftrichtungen von  $P_1$  und  $P_2$  einander gleich.

Es wurde femer angenommen, daB die aus Sk. 76 ersichtIichen, vorspringenden Augen bei Bohrung *II* auch bei Sk. 74 b unbedingt erforderlich sind. Sie lassen sich durch eine Buchse verwirklichen, die vom Stift *S* gehalten wird. Zwischen beiden Formen sind gewisse Übergänge möglich (namentlich bei Ausschneiden mit dem Schneidbrenner), die hier nicht erortert werden sollen.

Die gleichen Formen könnten bei Gußstücken verwendet werden, bei denen die Oberflache teilweise unbearbeitet bleiben kann. Auf das Ausheben des Modelles aus dem Sand ist Riicksicht zu nehmen. Durch Hinzufiigen von Rippen laBt sich das Widerstandsmoment gegenüber der Kraft  $P_2$  erhöhen (Sk. 75). Der Kreuzrippe wird in vielen Fallen die I-Rippe vorzuziehen sein, doch sind Rippen nur zulassig, falls sie sich gut in den Gesamtcharakter der Maschine einordnen. Die Bearbeitung bei *III* konnte auf die Bohrung und den Rand *R* beschrankt werden, der, wenn er schmal gehalten wird, auf beiden Seiten in einer Aufspannung abgedreht werden kann. Die Flache *AB* bleibt dann unbearbeitet (Sk.75).

Erfolgt das Ausbohren in einer Vorrichtung, so können die Vorsprünge bei "a" zum Spannen benützt werden.

Fiir GuBstiicke wird man aber meist die Formen Sk. 76 oder Sk. 77 wahlen. Die GuBnaht kann nach *AA* oder *BB* kommen. Lage *AA* ist für das Gußputzen bequemer; auch bleiben die zu bearbeitenden Flächen bei *I* und *III* frei von Gußnähten. Für das Einformen, namentlich falls Bohrung *III* einen Kem erhalt, mag die Lage *BB* vorteilhafter sein. Bei Sk. 76 ist der Arm so gestaItet, daB das Auge fiir Bohrung *II* ganz auf der Seitenfläche des Armes sitzt und nicht in den Hauptkörper K einschneidet. Dies gibt eine schone klare Form und einfache Modell-

lIst *PI* sehr groB und soil die Maschine sehr starr sein, so *muB* man die zylindrische Befestigung (Klemmsitz) hei *III* durch eine prismatische Be· festigung ersetzen.

arbeit. Bei Sk. 77, die ungefahr einer bei Gegenhaltern haufigen Ausfiihrung entspricht, ist dies nicht der Fall. Die Form wirkt leicht unruhig, die Arbeit fiir den Modelltischler ist erschwert, namentlich wenn der Arm *A* elliptischen Querschnitt erhalt.

Die beste und einfachste Form des Armes besteht aus vier geneigten, ebenen Wanden oder aus zwei ebenen und zwei zylindrischen Wanden, Sk. 78. Bei gegossenen Teilen erhalten zwei gegeniiberliegende Wande Anzug zum Ausheben aus der GuBform.

### **H. Schlu13bemerkungen.**

Durch das bisher Gesagte dürfte die Frage: "Wie sind Aufbauskizzen zu entwerfen?" so ziemlich erledigt sein. Auch wann sie zu zeichnen sind, ist klar: vor dem eigentlichen Konstruieren oder wahrend desselben. Perspektive Bilder, die nachtraglich, also nach Beendigung der Werkstattzeichnung angefertigt werden, sind fiir die Gestaltung als solche wertlos, mögen aber in manchen Fällen von Nutzen sein.

Meist wird man die Aufbauskizzen gleich am Zeichenblatt entwerfen, am Rand oder in einer freien Ecke. Sobald sie ihre Aufgabe erfiillt haben, verschwinden sie wieder, denn es ist nur in wenigen Fabriken iiblich, sie auf der Werkstattzeichnung zu belassen.

Und doch sprechen manche Gründe dafür! Denn die Überzeugung vieler Fachgenossen, daB die perspektive Skizze das beste Mittel ist, den Anfänger an Raumvorstellung und Formengefühl zu gewöhnen, würde nur dann in fruchtbare Tat umgesetzt, wenn es ganz allgemein — und in erster Linie an den technischen Schulen - Brauch wäre, den Werkzeichnungen solche Skizzen beizufügen. Die leitenden Ingenieure könnten daraus schneller als aus der eigentlichen Konstruktion ersehen, ob ihre jungen Hilfskräfte die gestellte Aufgabe klar erfaßt haben, und manchem MiBverstandnis zwischen Zeichensaal und Werkstatt kann durch eine derartige Skizze vorgebeugt werden. Denn eine Aufbauskizze gibt nicht allein AufschluB iiber die raumlichen Verhaltnisse. Man erkennt aus ihr auch, wie schon erwahnt wurde, ob die Herstellung des Modells oder die Bearbeitung des Werkstiickes leicht und einfach, also genau und billig

sein diirfte oder nicht; man findet schnell, welche Abanderungen giinstig waren, wo sich gefahrliche fibergange oder GuB-Anhaufungen befinden usw. Auch die Aufnahme und Weiterleitung der angreifenden Krafte, die Wirkung biegender Momente, die Spannungsverteilung usw. laBt sich an Hand derartiger Skizzen gut beurteilen.

Solche Skizzen bewahren ferner vor bedenklichen "Flüchtigkeitsfehlern", wie die Sk. 79, 80 und 81 sie zeigen<sup>1</sup>.

Von einem "Zeitverlust", der aus der Anfertigung perspektiver Skizzen entsteht, kann also keine Rede sein, wohl aber von einem ..Zeitgewinn".

Zum SchluB sei noch auf die mannigfache Verwendung hingewiesen, die perspektive Skizzen im technischen Unterricht, in technischen Zeitschriften und bei Vorträgen finden können.

Neben den Übungen, die den Hauptinhalt dieses Buches ausmachen, sind auch fibungen zu empfehlen, bei denen ein Maschinenteil, dessen Normalprojektionen gegeben sind, in Perspektive darzustellen ist.

Ferner kann verlangt werden, einen durch eine perspektive Skizze

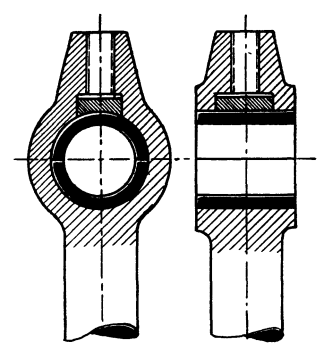

Skizze 80. Allseitig bearbeitetes Stangenange. (Was ist falsch?)

Skizze 81. Krenzkopf. (Wie geht die kugelige Hauptform in die ebenen Seitenwande iiber?)

<sup>1</sup>Diese Fehler treten besonders klar zutage, wenn man die betreffenden Maschinenteile in Perspektive aufzeichnet.

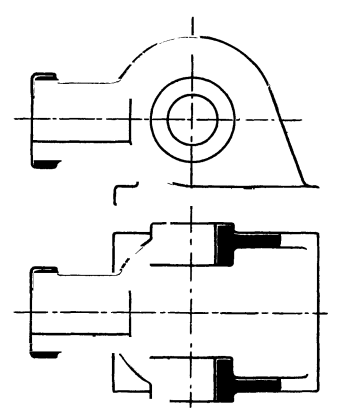

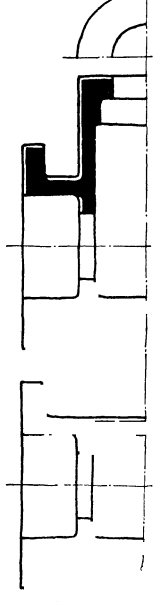

Skizze 79. Gehäuse. (Was ist falsch ?)

(z. B. Sk. 82) bestimmten Gegenstand in seinen Normalprojektionen zu zeichnen.

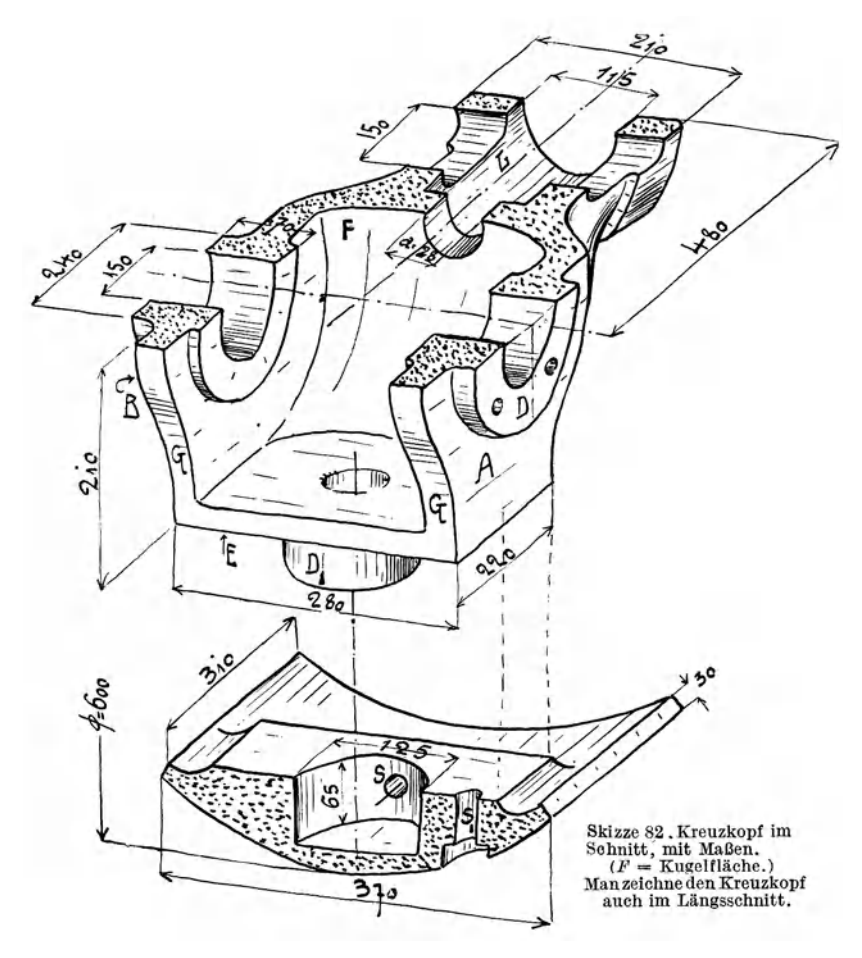

In Verbindung mit dem technologischen Unterricht werden Skizzen uber die Bearbeitung von Einzelteilen (Sk. 83), ferner Skizzen von Kernen, Kernkasten, Pre13formen, Vorrichtungen usw. von Wert sein.

Aus Bildern nach Sk. 84 ergibt sich der fur den jungen Konstrukteur mit kurzer Gießereipraxis oft schwierige Zusammenhang zwischen dem Gußkörper, dem Modell und der Gußform.

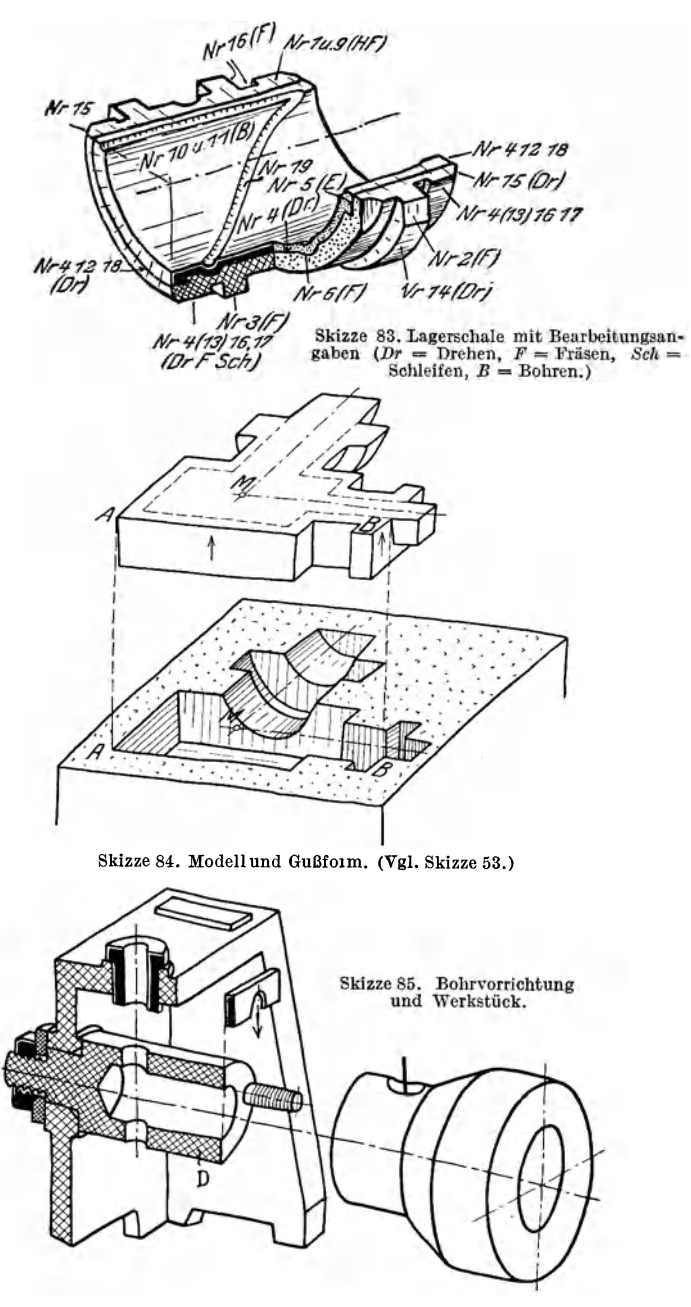

gen, Gesamtanordnungen usw. (s. die Sk. 86—88) am Platze sein, Endlich werden Perspektiv-Skizzen von Getrieben, Steuerunden Perspektiv-Skizzen von Getrieben, Steuerun-<br>
rdnungen usw. (s. die Sk. 86—88) am Platze sein,<br>
wenn man es dem Be-<br>
schauer ermöglichen will,<br>
das Wesentliche rasch

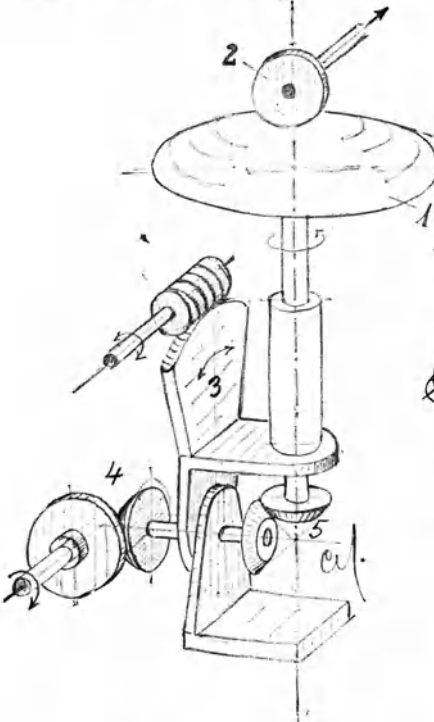

Skizze 88<sup>2</sup>. Reibradgetriebe mit Reibkalotte (Verkleinerung '/s).  $I = K$ ugelabschnitt (Kugel nach Sk. 18). 2 = Reibrolle. 3 = Stellwerk. 4 u. 5 =<br>Kegelräder (Vgl. Sk. 72). Ellipsen nach Sk. 12. von Zeichnungen beibringen oder mit ihnen Arbeitsvorgange besprecben will.

das Wesentliche rasch und mit einem Blick zu erfassen (Grundsatz-Skiz-<br>zen, schematische Skiz-<br>zen). oder wenn man zen), oder wenn Hilfskräften das Lesen

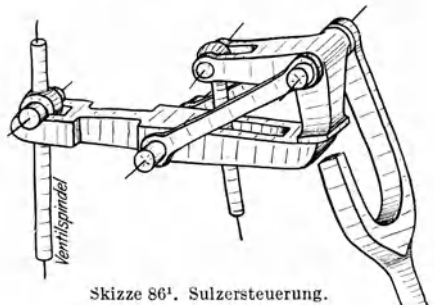

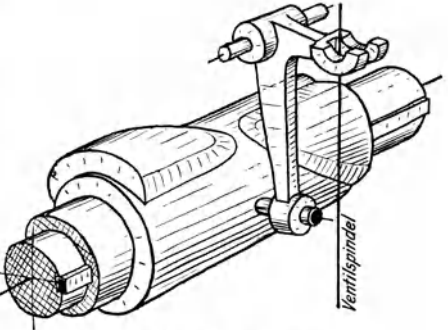

Skizze 871. Nockensteuerung.

1 Vom Verfasser gezeichnet fur das Werk von C. MatschoB: Die Entwicklung der Dampfmaschine.

2 Die Sk.88 habe ich nach einer Abbildung aus A. Kuhlenkamp: Reibradgetriebe ·usf. Z. VDI 1939, S. 681, entworfen.

#### **1. Rechtwinklige Axonometrie.**

In der Einleitung (S. 1 u. 2) wurde schon auf die Axonometrie hingewiesen. Das Axenkreuz in Sk. 6 weist die Winkel  $\delta_1 \approx 7^{\circ}10'$  und  $\delta_1 \approx 41^{\circ}25'$ auf ( $\delta_1+2\delta_2=90^\circ$ ), die Längen der Würfelkanten verhalten sich wie 1:1:1/2. Es sind also nur zwei MaBstabe erforderlich, es handelt sich um ein zweimaBiges (dimetrisches) Verfahren.

Fiir beliebige Winkel oder Verkiirzungsverhaltnisse erhalt man die Beziehungen zwischen der Achsenlage und der Verkiirzung aus Sk.89 (vgl. in Sk. **1,** S.3 die rechtwinklige Abb. auf Ebene *E).* 

Dabei ist das Achsenkreuz OX, *OY, OZ* **auf die geneigte Bildebene** *Z E* projiziert.  $00<sub>1</sub>$  steht senkrecht auf *E,* es handelt sich um rechtwinklige Parallelprojektion. Es ist

$$
\begin{array}{lll}\nNP & = & ON \cdot \sin\varphi_1 \\
OP & = & ON \cdot \cos\varphi_1 \\
O_1P & = & ON \cdot \cos\varphi_1 \cdot \sin\varphi_2 \\
tg\,\delta_2 & = & \frac{\cos\,\varphi_1 \cdot \sin\,\varphi_2}{\sin\varphi_1}\n\end{array}\nC
$$

Auf gleiche Weise erhalt man:

 $\log \delta_1 = \frac{\sin \varphi_1 \cdot \sin \varphi_2}{\cos \varphi_1}$  $tg \delta_1 \cdot tg \delta_2 = \sin^2 \varphi_2$ 

Trägt man von  $O$  aus die Länge  $l = 1$  auf  $(0C = 1, 0A = 1$  usf.) und projiziert die Einheiten auf die Bildebene, so wird

$$
O_1C_1 \leftrightharpoons c = OC \cdot \cos \varphi_2
$$
  
= 1 \cdot \cos \varphi\_2.

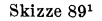

$$
ext{Smith } c = \sqrt{1 - \sin^2 \varphi_2} = \sqrt{1 - t g \, \delta_1 \cdot t g \, \delta_2}
$$

Ersetzt man die Winkel  $\delta_1$  und  $\delta_2$  durch a,  $\beta$  und  $\gamma$ , so findet man die drei Gleichungen

 $\epsilon$ 

$$
O_1A_1 = a = \sqrt{1 - \cot g \beta \cdot \cot g \gamma}
$$
  
\n
$$
O_1B_1 = b = \sqrt{1 - \cot g \alpha \cdot \cot g \gamma}
$$
  
\n
$$
O_1C_1 = c = \sqrt{1 - \cot g \alpha \cdot \cot g \beta}
$$
  
\n(3)

1 Aus C. Yolk: Axonometrie in graphischer Darstellung. Z. f. angewandte Math. u. Mechanik, Bd. V, S. 522.

Aus diesen 3 Gleichungen ergeben sich die Achsenrichtungen und MaB. stabe fiir die Darstellung der Korper in rechtwinkliger Axonometrie.

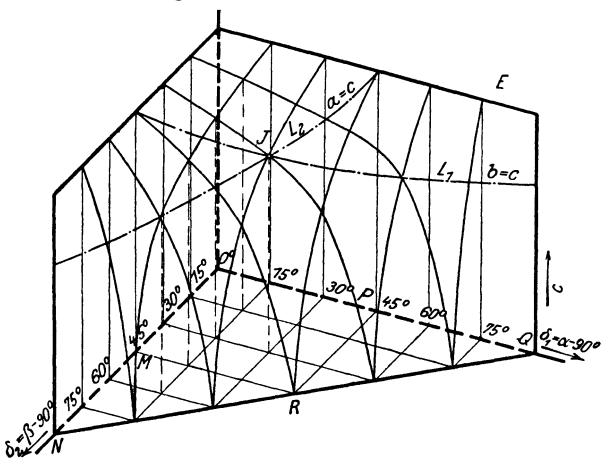

Skizze 90'.

In Sk.90 ist die Gl. (3) mit Hilfe raumlicher Koordinaten dargestellt. Die aus dieser Skizze ersichtliche Fläche sei als "c"-Fläche bezeichnet. In gleicher Weise kann man eine "a"-Fläche und eine "b"-Fläche zeichnen.

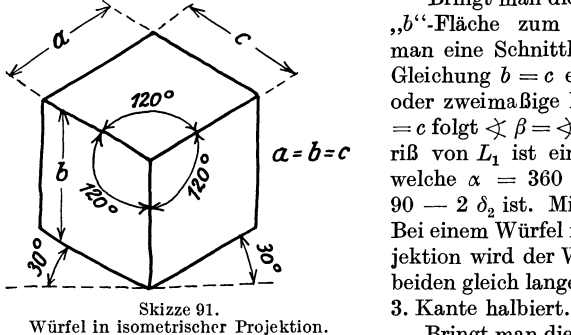

Bringt man die,,c"-Fläche mit der "b"-Fläche zum Schnitt, so erhält man eine Schnittlinie *L1,* welche die Gleichung *b* = *c* erfiillt (Dimetrische oder zweimaBige Projektion). Aus *b*   $= c$  folgt  $\measuredangle \beta = \measuredangle \gamma$ , d. h. der GrundriB von *L1* ist eine Gerade *MQ,* fiir welche  $\alpha = 360 - 2$   $\beta$  oder  $\delta_1 =$  $90 - 2 \delta_2$  ist. Mit anderen Worten: Bei einem Wiirfel in dimetrischer Pro· jektion wird der Winkel zwischen den beiden gleich langen Kanten durch die

Bringt man die "a"-Fläche mit der "c"-Fläche zum Schnitt, so erhält man die Schnittlinie  $L_2$  (Grundriß NP). Endlich folgt eine dritte Reihe dimetrischer Darstellungen aus  $a = b$ . Die Schnittlinie zwischen der "a"- und "b"-Fläche hat die Gerade OR zum GrundriB. Die drei Schnittlinien haben einen Punkt *J* gemeinsam, fiir den  $a = b = c$  ist und zu dem die Winkel  $\alpha = \beta = \gamma = 120^{\circ}$  gehören (Isometrische oder gleichmaBige Axonometrie). Sk.91 zeigt einen Wiirfel in isometrischer Darstellung. Die Seiten sind kongruente Rhomben, die ein.

<sup>1</sup> Siehe FuBnote auf S. 45.

geschriebenen Kreise kongruente Ellipsen. Die Winkel (30° und 60°) k6nnen bequem mit dem Zeichendreieck angetragen werden. Fur freihandige Entwurfskizzen empfehle ich die Isometrie nicht, da die dimetrische Darstellung nach Sk. 12. mit starker Verkürzung der unter 42° nach rückwärtslaufenden Kanten, anschaulichere Bilder liefert.

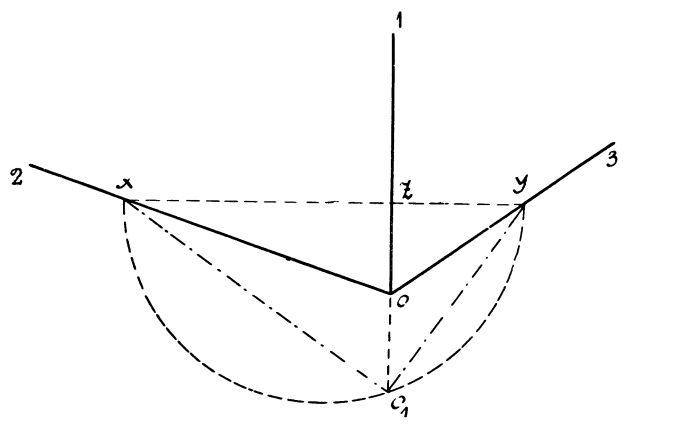

Skizze 92. Der Winkel zwischen *xv* und *xO,* ist bei dimetrischer Axo· nometrie =  $20^{\circ}$  40' =  $\varphi_1$ ; vgl. Sk. 6.)

Den Skizzen dieses Buches (s. Sk. 12) liegt ein Sonderfall der dimetrischen Axonometrie mit  $b = c = 2a$  zugrunde. Die zugehörigen Winkel berechnet man dann aus  $\sqrt{1-\cot g \alpha \cdot \cot g \gamma} = 2\sqrt{1-\cot g \beta \cdot \cot g \gamma}$ .

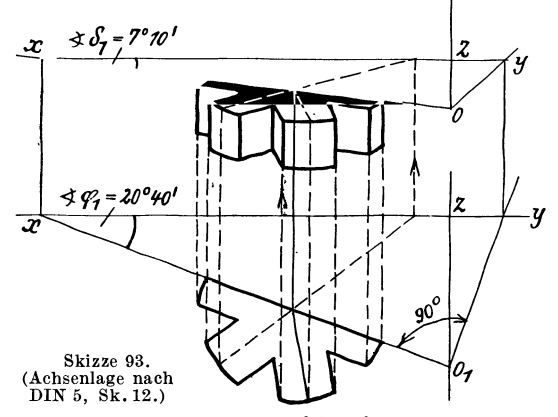

Da  $\beta = \gamma$  und  $\alpha + \beta + \gamma = 360^{\circ}$  ist, folgt  $\beta = \gamma = 131^{\circ} 25'$ ,  $\alpha = 97^{\circ} 10'$ oder  $\delta_1 = 7^{\circ} 10'$  und  $\delta_2 = 41^{\circ} 25'$  (vgl. S.3). Auf zeichnerischem Wege erhalt man die Winkel aus einem Dreieck, dessen Seiten sich verhalten wie  $a^2 : b^2 : c^2$ . Mit  $a:b:c=1:2:2$  wird dieses Dreieck gleichschenklig, Winkel an der Spitze =  $2 \delta_1$ . Somit sin  $\delta_1 = \frac{1}{2} \alpha^2/b^2 = \frac{1}{8}$  und  $\delta_1 \approx 7^\circ 10'$ .

Fiir beliebig gewahlte Achsenrichtungen *01, 02* und *03* (Sk. 92) kann man die Verkiirzungen auf folgende Weise durch Zeichnung ermitteln. Man betrachtet die korperliche Ecke *0123* als vordere Ecke einesWiirfels (vgl. Sk.6) und zieht in der Grundflache dieses Wiirfels die Waagerechte *xy.* Das Drei· eck *Oxy* ist dann rechtwinklig, mit *xy* als Hypotenuse. Durch Herabklappen

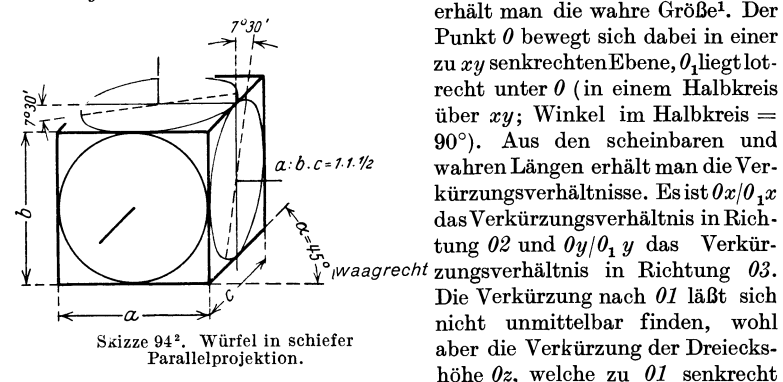

erhält man die wahre Größe<sup>1</sup>. Der Punkt *0* bewegt sich dabei in einer  $zu x y$  senkrechtenEbene,  $\theta_1$ liegtlotrecht unter *0* (in einem Halbkreis über  $xy$ ; Winkel im Halbkreis =  $90^{\circ}$ ). Aus den scheinbaren und kürzungsverhältnisse. Es ist $0x/0$ <sup>1</sup>*x Iwaagrecht* zungsverhältnis in Richtung 03. <sup>I</sup>~c. Die Verkiirzung nach *OllaBt* sich nicht unmittelbar finden, wohl<br>aber die Verkürzung der Dreieckshohe *Oz,* welche zu *01* senkrecht

steht. Berechnet man den Winkel  $\varrho$  aus sin  $\varrho = \frac{\partial z}{\partial_1 z}$ , so ergibt sich aus dem Ergänzungswinkel 90° - *e* das Verkürzungsverhältnis in Richtung 01. Es ist sin  $(90-\rho)$  = verkürzte Länge in Richtung 01/wahre Länge. (Winkel *o* entspricht dem Winkel  $\varphi_2$  in Sk. 6. Dort ist sin  $(90-\varphi_2) = c''/l$ ).

#### 2. Sehiefwinklige Abbildung.

#### (Schiefe Parallelprojektion.)

Bei der schiefwinkligen Abbildung sind die unter sich parallelen Bildstrahlen gegen die Bildebene unter einem Winkel geneigt, der < 90° und  $>0^{\circ}$  ist.

Von einem nach Sk.l, S.l ausgerichtetenBauteil kann mandaher beientsprechender Wahl der Strahlrichtung ein Bild *D* erhalten, das drei Seiten des Bauteiles (z. B. eines Wiirfels) zeigt. Die schiefwinklige Abbildung

2 Aus dem Normblatt DIN 5, herausgegeben yom Deutschen NormenausschuB (Berlin; Beuth·Verlag).

<sup>1</sup> Skizze 92 kann man benutzen, urn von einem durch seinen GrundriB gegebenen Korper eine Aufbauskizze zu zeichnen.

Man zieht (Sk. 93) die Linien  $\theta x$  und  $\theta y$ , darunter die Linien  $\theta_1 x$  und  $\theta_1$ y, zeichnet den gegebenen Grundriß in der verlangten Lage ein und erhält durch Zuriickdrehen das perspektive Bild. Das perspektive Bild stellt eine affine Umformung des Grundrisses dar. Den Parallelenscharen im GrundriB  $sind$  entsprechende Scharen in der Aufbauskizze zugeordnet (Affinität = Verwandtschaft).

eignet sich namentlich für ebenflächig begrenzte Bauteile und für Teile, bei denen die zu zeichnenden Kreise parallel zur Bildebene liegen, nicht aber für Drehkörper. (Eine Kugel erscheint bei rechtwinkliger Abbildung als Kreis, bei schiefwinkliger als Ellipse!)

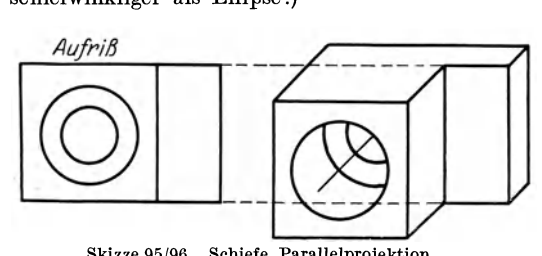

Skizze 95/96. Schiefe Parallelprojektion. (Bildebene senkrecht halten. Bild schrag von rechts oben betrachten.)

Fur das Skizzieren vonMaschinenteilen werdendrei Verfahrenempfohlen:

a) Man geht vom Aufriß aus und trägt die Tiefenmaße unter 45° und auf die Hiilfte verkurzt auf (Sk. 94 bis 96).

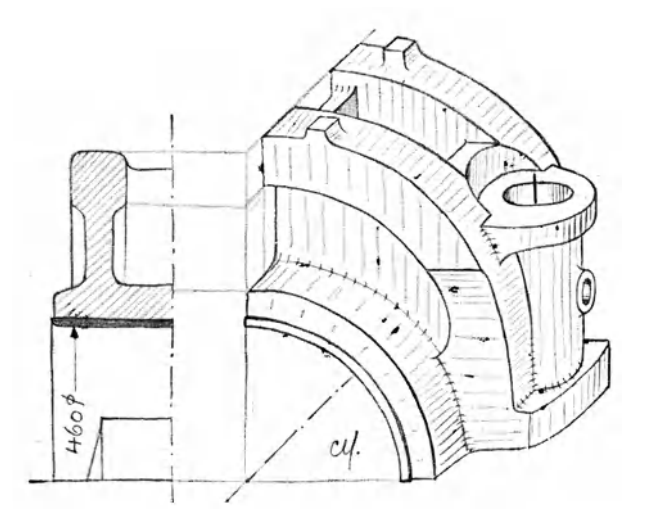

Skizze 97. Aus C. V 0 I k, Das Maschinenzeichnen des Konstrukteurs. 6. Aufl. Springer-Verlag. (Vgl. Vo I k. Der konstruktive Fortschritt, 1941.)

b) Man geht vom Querschnitt (Sk. 97)aus, stellteinen Schrägrißdes Querschnittes her und zeichnet dazu die Ansicht. Die Kreise liegen parallel zur Bildebene und erscheinen in wahrer GroBe.

c) Man stellt nach Sk. 98 bis 100 eine Militärperspektive her. Es handelt sich um eine Draufsicht, die Höhen  $h$  sind unverkürzt, die Kreise erscheinen in wahrer GroBe. Man zeichnet den GrundriB in beliebiger Lage

(z. B.  $\leq \alpha = 30^{\circ}$ ) und trägt die Höhen h in wahrer Größe auf. Das Verfahren wird Militärperspektive genannt, da es früher viel beim Zeichnen des Festungsgeländes. der

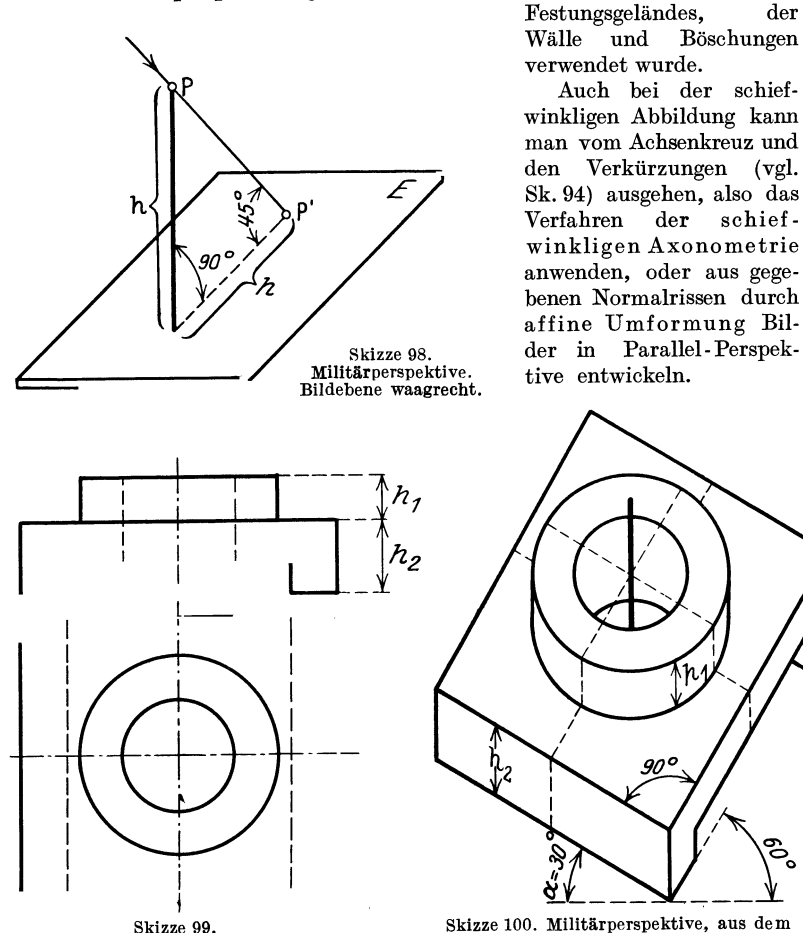

Skizze 99. AufrlB und GrundriB.

GrundriB Sk. 99 entwickelt.

్ధి